# The fontawesome5 package<sup>\*</sup>

Font Awesome† (The font) Marcel Krüger<sup>‡</sup>(The L<sup>AT</sup>EX package)

June 7, 2019

This package provides LAT<sub>EX</sub> support for the Font Awesome 5 icons. To use Font Awesome 5 icons in your document, include the package with

```
\usepackage{fontawesome5}
```
Alternatively you can add the fixed option to get fixed-width icons:

```
\usepackage[fixed]{fontawesome5}
```
For every icon a macro is provided: Just use the official icon names converted to CamelCase with the prefix \fa. For example to use the hand-point-up icon, use \faHandPointUp. For icons ending with -alt, append a \* instead. An optional argument can be added to select the style (solid or regular). The default style is solid, it can be changed with \faStyle{...}

Every icon can also be accessed using the official icon name. To do this, you can use \faIcon{the-icon-name} or \faIcon[style]{the-icon-name}.

A list of all included icons with their respective commands can be found at the end of this document.

#### Example

```
...
\usepackage{fontawesome5}
...
\begin{document}
...
A simple icon: \faHandPointUp\\
Multiple versions of the file icon:
  \faFile~
```
<sup>∗</sup>This document corresponds to fontawesome5 version 5.9.0, dated 2019/06/07

<sup>†</sup>More information at <https://fontawesome.com>

<sup>‡</sup>E-Mail: [tex@2krueger.de](mailto:tex@2krueger.de)

```
\faFile*~
  \faFile[regular]~
  \faFile*[regular].\\
Alternative syntax:
  \faIcon{file}~
  \faIcon*{file}~
  \faIcon[regular]{file}~
  \faIcon*[regular]{file}.
...
\end{document}
```
A simple icon:  $\bullet$ Multiple versions of the file icon:  $\blacksquare$   $\blacksquare$   $\blacksquare$ . Alternative syntax:  $\blacksquare$   $\blacksquare$   $\blacksquare$ .

### Font Awesome Pro

Font Awesome 5 is available in a Free and a Pro version. This package uses the free version by default. If you own a Pro license and have the Font Awesome 5 Pro desktop fonts installed in your system font path, you can use Pro instead. For this, load the package with the [pro] option:

```
\usepackage[pro]{fontawesome5}
```
Now additional icons and the light style can be used. Pro is only supported with  $X \rightarrow Y \rightarrow X$  and  $LuaI \rightarrow TEX$ .

#### Updates

This package corresponds to Font Awesome 5.9.0. In case there is a newer version available on the Font Awesome homepage, check for updates on [https://ctan.org/](https://ctan.org/pkg/fontawesome5) [pkg/fontawesome5](https://ctan.org/pkg/fontawesome5). Should there be no corresponding update on CTAN, you can write a mail to  $text{tex}$   $\cdot$  de. If you use  $\overline{X}$   $\overline{A}$   $\overline{A}$   $\overline$ download the new Desktop Fonts from <https://fontawesome.com> into your TFX tree. If you save them with the filenames

```
FontAwesome5Brands-Regular-400.otf
FontAwesome5Free-Regular-400.otf
FontAwesome5Free-Solid-900.otf
the package will start using the new version right away.
```
#### Bugs

For bug reports and feature requests, write to [tex@2krueger.de](mailto:tex@2krueger.de).

## Full icon list for FontAwesome 5 Free

All icons marked with ™ are brand icons.

All brand icons are trademarks of their respective owners. The use of these trademarks does not indicate endorsement of the trademark holder by Font Awesome, nor vice versa. Please do not use brand logos for any purpose except to represent the company, product, or service to which they refer.

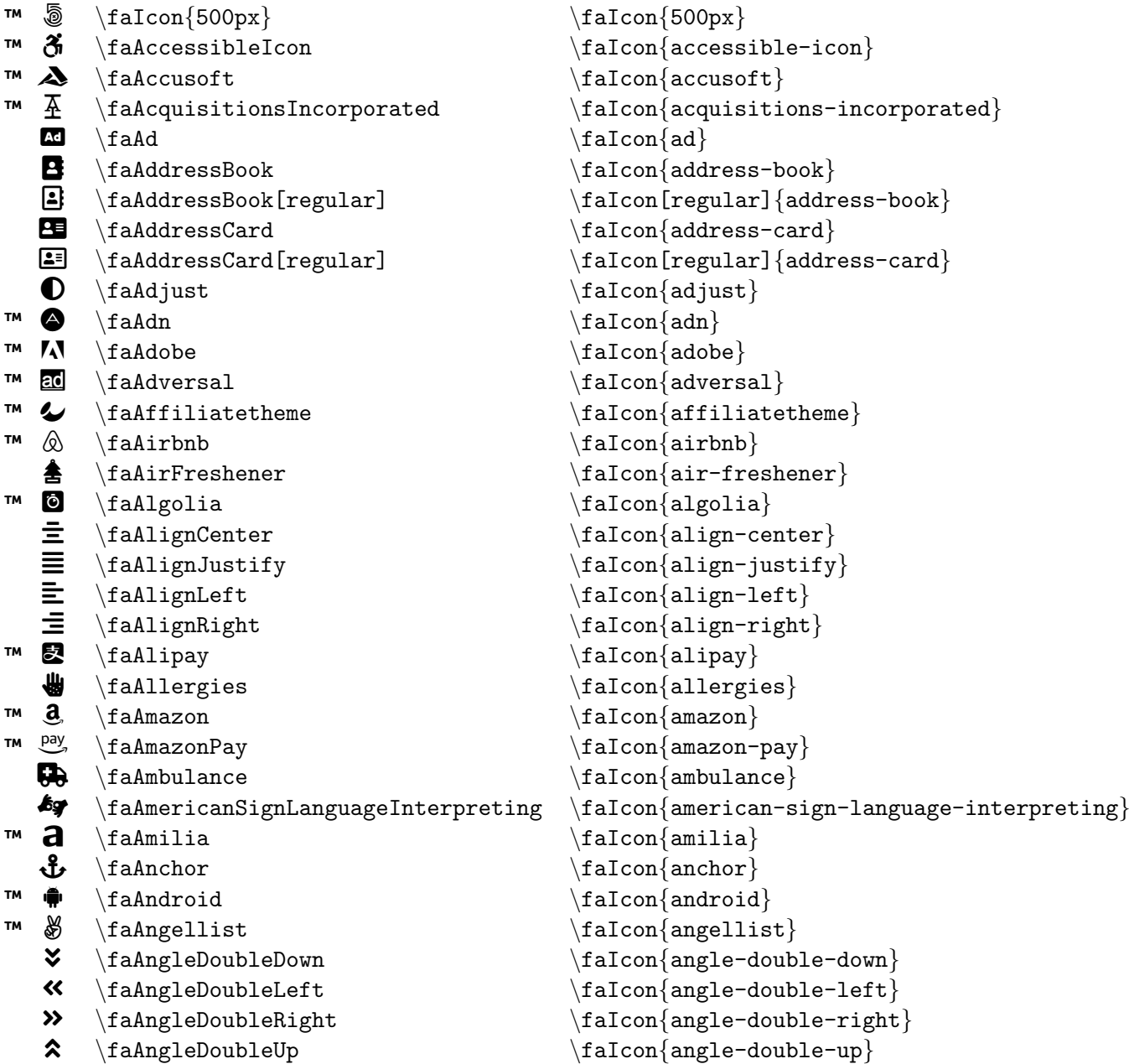

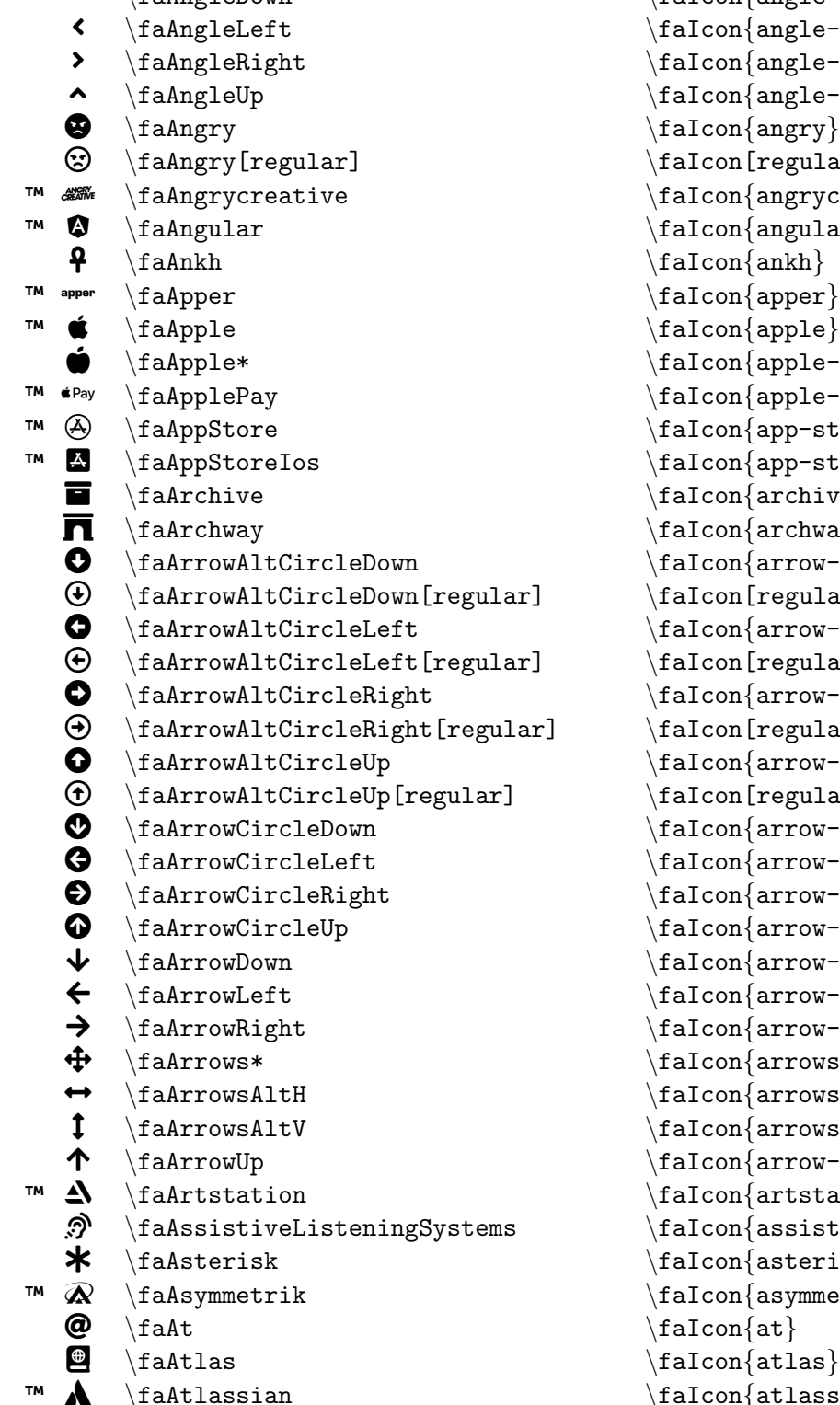

```
¾ \faAngleDown \faIcon{angle-down}
                                                                                        con{angle-left}\{and\}-right\}\text{con}\{\texttt{angle-up}\}\text{con}\{\text{angry} \}\text{con}[\text{regular}]\{\text{angry}\}\texttt{con}\{\texttt{angrycreateive} \}\{ \text{on} \{ \text{angular} \}\}:\text{on}\{\text{ankh}\}\text{con}\{\texttt{appear}\}:on\{ \texttt{apple} \}\{ \texttt{on{apple-alt} \}\text{on} \{ \text{apple-pay} \}\texttt{on{app-store}}\text{con}\{\texttt{app-store-ios} \}\text{con}\{\texttt{archive} \}\{ \text{archway} \}\text{con} \{arrow\text{-} \texttt{allow} \}\text{con}[regular] {arrow-alt-circle-down}
                                                                                        \text{con} \{arrow\text{-} \texttt{alt}- \texttt{circle-left} \}\text{on}[regular] {arrow-alt-circle-left}
                                                                                        \{arrow\}\text{on}[regular] \{\text{arrow-}alt-circle-right]
                                                                                        \{arrow\}\text{on}[regular] {arrow-alt-circle-up}
                                                                                        \{arrow\}\{arrow\}\{arrow\}\{arrow\}\text{on} \{arrowdown\}\text{on} \{arrow\text{let} \}\text{on} \{arrow\text{right} \}\{arrows - alt\}\{arrows-alt-h \}\text{con}\{\texttt{arrows-alt-v}\}\text{on} \{ \text{arrow-up} \}\{.on\{artstation\}\{.on\{assistive-listening-systems\}\{on\}asterisk\}\text{con} \{asymmetrik\}\frac{\atop{\text{atlassian}}}{\tfrac{1}{\tfrac{1}{\tfrac
```
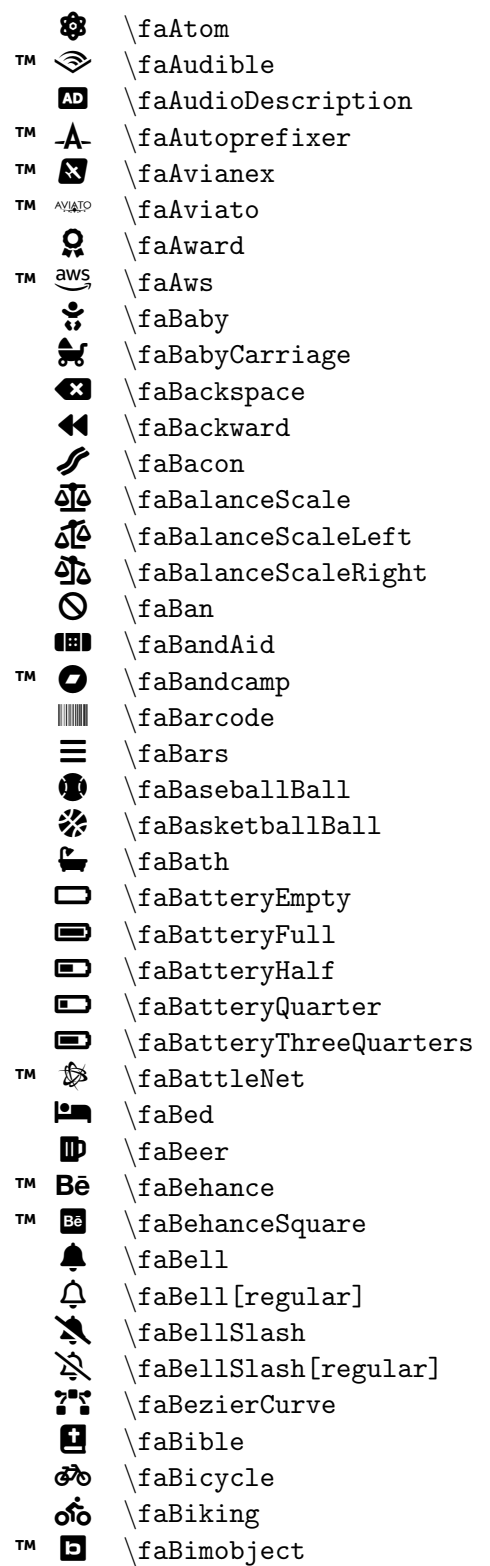

```
\faIcon
{atom
}
\faIcon
{audible
}
\faIcon
{audio-description
}
\faIcon
{autoprefixer
}
\faIcon{avianex}
\faIcon
{aviato
}
\setminusfaIcon\{award\}\faIcon{aws}
\setminusfaIcon\{baby\}\faIcon
{baby-carriage
}
\faIcon{backspace}
\faIcon{backward}
\faIcon
{bacon
}
\setminusfaIcon\{balance-scale\}\faIcon
{balance-scale-left
}
\faIcon
{balance-scale-right
}
\faIcon
{ban
}
\faIcon
{band-aid
}
\faIcon{bandcamp}
\faIcon{barcode}
\faIcon
{bars
}
\faIcon{baseball-ball}
\setminusfaIcon\{basketball-ball\}\setminusfaIcon\{bath\}\faIcon
{battery-empty
}
\faIcon{battery-full}
\faIcon{battery-half}
\faIcon
{battery-quarter
}
\faIcon{battery-three-quarters}
\setminusfaIcon\{battle-net\}\setminusfaIcon\{bed\}\faIcon
{beer
}
\faIcon
{behance
}
\backslashfaIcon\{behance-square\}\setminusfaIcon\{bell\}\faIcon[regular]
{bell
}
\faIcon
{bell-slash
}
\setminusfaIcon[regular]\{bell-slash\}\faIcon
{bezier-curve
}
\faIcon
{bible
}
\faIcon
{bicycle
}
\faIcon
{biking
}
\faIcon{bimobject}
```
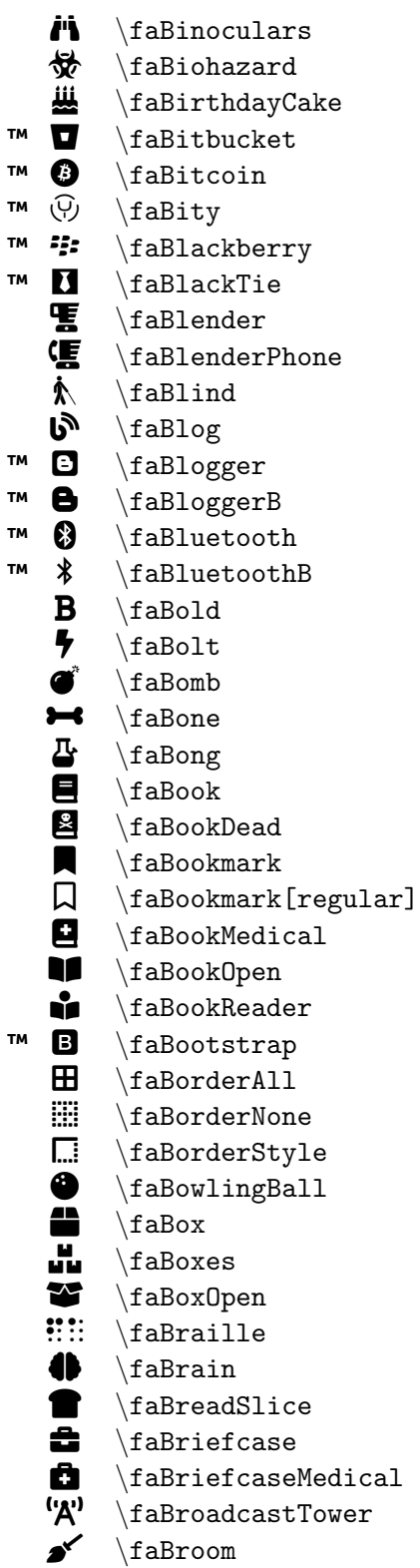

\faIcon {binoculars } \faIcon {biohazard } \faIcon {birthday-cake } \faIcon{bitbucket} \faIcon {bitcoin } \faIcon {bity } \faIcon {blackberry } \faIcon {black-tie } \faIcon {blender } \faIcon {blender-phone } \faIcon{blind} \faIcon {blog } \faIcon {blogger } \faIcon {blogger-b } \faIcon {bluetooth }  $\setminus$ faIcon $\{$ bluetooth-b $\}$ \faIcon{bold} \faIcon{bolt} \faIcon {bomb } \faIcon {bone } \faIcon{bong} \faIcon {book }  $\setminus$ faIcon $\{$ book-dead $\}$ \faIcon {bookmark }  $\setminus$ faIcon[regular] $\{$ bookmark $\}$ \faIcon{book-medical} \faIcon {book-open }  $\setminus$ faIcon $\{$ book-reader $\}$ \faIcon{bootstrap} \faIcon {border-all } \faIcon {border-none } \faIcon {border-style } \faIcon {bowling-ball } \faIcon {box } \faIcon {boxes } \faIcon {box-open } \faIcon{braille} \faIcon {brain } \faIcon {bread-slice } \faIcon{briefcase} \faIcon{briefcase-medical}  $\setminus$ faIcon $\{$ broadcast-tower $\}$ \faIcon {broom }

■ \faBrush ™ ₿ \faBtc ™ ₹ \faBuffer Â \faBug 囲 \faBuilding 圓 \faBuilding[regular]  $\blacktriangledown$ \faBullhorn ◎ \faBullseve  $\bullet$ \faBurn ™ À \faBuromobelexperte E \faBus Q \faBus\* £. \faBusinessTime ™  $\Delta$ \faBuysellads 囲 \faCalculator the contract of the contract of the contract of the contract of the contract of the contract of the contract of the contract of the contract of the contract of the contract of the contract of the contract of the contract o \faCalendar  $\Box$ \faCalendar[regular] 曲 \faCalendar\*  $\blacksquare$ \faCalendar\*[regular] 茵 \faCalendarCheck 禸 \faCalendarCheck[regular] j \faCalendarDay  $\ddot{\phantom{a}}$ \faCalendarMinus 百 \faCalendarMinus[regular] 苛 \faCalendarPlus  $| \vec{r} |$ \faCalendarPlus[regular] **茵** \faCalendarTimes 囟 \faCalendarTimes[regular]  $\bar{a}$ \faCalendarWeek & \faCamera to the control of  $\overline{\mathcal{O}}$ \faCameraRetro  $\blacktriangle$ \faCampground ™ ₩ \faCanadianMapleLeaf a \faCandyCane ₩ \faCannabis **OQ** \faCapsules  $\bullet$ \faCar  $\bullet$ \faCar\* é. \faCarBattery to. \faCarCrash  $\overline{\phantom{0}}$ \faCaretDown  $\blacktriangleleft$ \faCaretLeft  $\blacktriangleright$ \faCaretRight

\faIcon {brush } \faIcon {btc }  $\setminus$ faIcon $\{$ buffer $\}$ \faIcon{bug} \faIcon{building} \faIcon[regular] {building } \faIcon {bullhorn } \faIcon{bullseye} \faIcon {burn } \faIcon {buromobelexperte } \faIcon{bus} \faIcon{bus-alt} \faIcon {business-time }  $\setminus$ faIcon $\{$ buysellads $\}$ \faIcon {calculator } \faIcon{calendar}  $\setminus$ faIcon[regular] $\{$ calendar $\}$  $\setminus$ faIcon $\{$ calendar-alt $\}$ \faIcon[regular] {calendar-alt } \faIcon {calendar-check } \faIcon[regular] {calendar-check } \faIcon {calendar-day } \faIcon {calendar-minus } \faIcon[regular] {calendar-minus } \faIcon {calendar-plus } \faIcon[regular] {calendar-plus }  $\setminus$ faIcon $\{$ calendar-times $\}$ \faIcon[regular] {calendar-times } \faIcon {calendar-week } \faIcon {camera } \faIcon {camera-retro } \faIcon {campground } \faIcon {canadian-maple-leaf } \faIcon {candy-cane } \faIcon {cannabis } \faIcon {capsules } \faIcon {car } \faIcon {car-alt } \faIcon {car-battery } \faIcon {car-crash } \faIcon {caret-down } \faIcon {caret-left } \faIcon {caret-right }

**□** \faCaretSquareDown \faIcon{caret-square-down} ð \faCaretSquareDown[regular] \faIcon[regular]{caret-square-down}  $\blacksquare$ \faCaretSquareLeft \faIcon{caret-square-left}  $\blacksquare$ ò \faCaretSquareRight \faIcon{caret-square-right} ò \faCaretSquareRight[regular] \faIcon[regular]{caret-square-right}  $\Box$  \faCaretSquareUp \faIcon{caret-square-up} ñ \faCaretSquareUp[regular] \faIcon[regular]{caret-square-up} \faCaretUp \faIcon{caret-up}  $\bullet$  \faCarrot \faIcon{carrot}<br>  $\bullet$  \faCarSide \faIcon{carrot}  $\frac{carSide}{\frac{carSide}{\frac{car-side}{\frac{car-side}{\frac{car-side}{\frac{car-side}{\frac{car-side}{\frac{car-side}{\frac{car-side}{\frac{car-side}{\frac{car-side}{\frac{car-side}{\frac{car-ide}{\frac{car-ide}{\frac{car-ide}{\frac{car-ide}{\frac{car-ide}{\frac{var-eth-eth}}{char-eth}}}}}}$  $\mathbf{P}$  \faCartArrowDown \faIcon{cart-arrow-down}  $\mathbf{H}$  \faCartPlus \faIcon{cart-plus}  $\mathbf{m}$  \faCashRegister \faIcon{cash-register}  $\bullet$  \faCat \faIcon{cat}  $T^M$   $\text{P2}$  \faCcAmazonPay \faIcon{cc-amazon-pay}  $T^M$   $\begin{bmatrix} \n\end{bmatrix}$   $\begin{bmatrix} \n\end{bmatrix}$   $\begin{bmatrix} \n\end{bmatrix}$   $\begin{bmatrix} \n\end{bmatrix}$   $\begin{bmatrix} \n\end{bmatrix}$   $\begin{bmatrix} \n\end{bmatrix}$   $\begin{bmatrix} \n\end{bmatrix}$   $\begin{bmatrix} \n\end{bmatrix}$   $\begin{bmatrix} \n\end{bmatrix}$   $\begin{bmatrix} \n\end{bmatrix}$   $\begin{bmatrix} \n\end{bmatrix}$   $\begin{bmatrix} \n\end{bmatrix}$   $\begin{bmatrix} \n\end$ ™ , \faCcApplePay \faIcon{cc-apple-pay} ™ **im**  $\text{C}_\text{factor}$  \faCcDinersClub \faIcon{cc-diners-club}  $T^M$   $\left\{\n \begin{array}{c}\n \setlength{\end{array}\n \begin{array}{c}\n \setlength{\end{array}\n \begin{array}{c}\n \setlength{\end{array}\n \begin{array}{c}\n \setlength{\end{array}\n \begin{array}{c}\n \setlength{\end{array}\n \begin{array}{c}\n \setlength{\end{array}\n \begin{array}{c}\n \setlength{\end{array}\n \begin{array}{c}\n \setlength{\end{array}\n \begin{array}{c}\n \setlength{\end{array}\n \begin{array}{c}\n \setlength{\end{array}\n \begin{array}{c}\n \setlength{\end{array}\n \begin{array}{c}\n \setlength{\end{array}\n \begin{array}{$  $\text{Meas } \frac{\text{c-cjcb}}{\text{a}}$  $M \Omega \setminus \text{factor}$  \faCcMastercard \faIcon{cc-mastercard} ™ U \faCcPaypal \faIcon{cc-paypal}  $T^M$  stripe  $\frac{cc\text{tripe}}{4}$  $T^M$   $VISA$   $\{cCVisa\}$  $M$   $\Omega$  \faCentercode \faIcon{centercode}  $$ z \faCertificate \faIcon{certificate}  $\frac{\frac{\text{chain}}{\text{factor}}}{\text{alpha}}$  $\frac{\frac{chalkboard}{\frac{chalkboard}}{\frac{chalkboard}{\frac{chalkboard}{\frac{chalkboard}}{\frac{chalkboard}{\frac{chalkboard}}{\frac{chalkboard}}{\frac{chalkboard}}{\frac{chalkboard}}{\frac{chalkboard}}{\frac{chalkboard}}{\frac{chalkboard}}{\frac{chalkbandland}}{\frac{chalkbandland$  $\blacksquare$  \faChalkboardTeacher  $\blacksquare$  \faIcon{chalkboard-teacher}<br> $\blacksquare$  \faChargingStation \faIcon{charging-station} \faChargingStation \faIcon{charging-station} ? \faChartArea \faIcon{chart-area}  $\boxed{\text{id}}$  \faChartBar \faIcon{chart-bar}  $\frac{1}{\ln} \left\{ \frac{r}{r} \right\}$  $\mathbf{a}$  \faChartLine \faIcon{chart-line}  $\qquad \qquad \blacklozenge$  \faChartPie \faIcon{chart-pie}  $\checkmark$  $\blacklozenge$  \faCheck \faIcon{check}<br>  $\blacklozenge$  \faCheckCircle \faIcon{check- $\bullet$  \faCheckCircle  $\bullet$  \faIcon{check-circle}<br> $\odot$  \faCheckCircle[regular] \faIcon[regular]{chec  $\bigcirc$  \faCheckCircle[regular] \faIcon[regular]{check-circle}<br>  $\bullet$  \faCheckDouble \faIcon{check-double}  $\blacklozenge$  \faCheckDouble \faIcon{check-double}<br>  $\blacksquare$  \faCheckSquare \faIcon{check-square}  $\frac{checkSquare}{\frac{check-square}}$  $\Box$  \faCheckSquare[regular] \faIcon[regular]{check-square}

\faCaretSquareLeft[regular] \faIcon[regular]{caret-square-left}

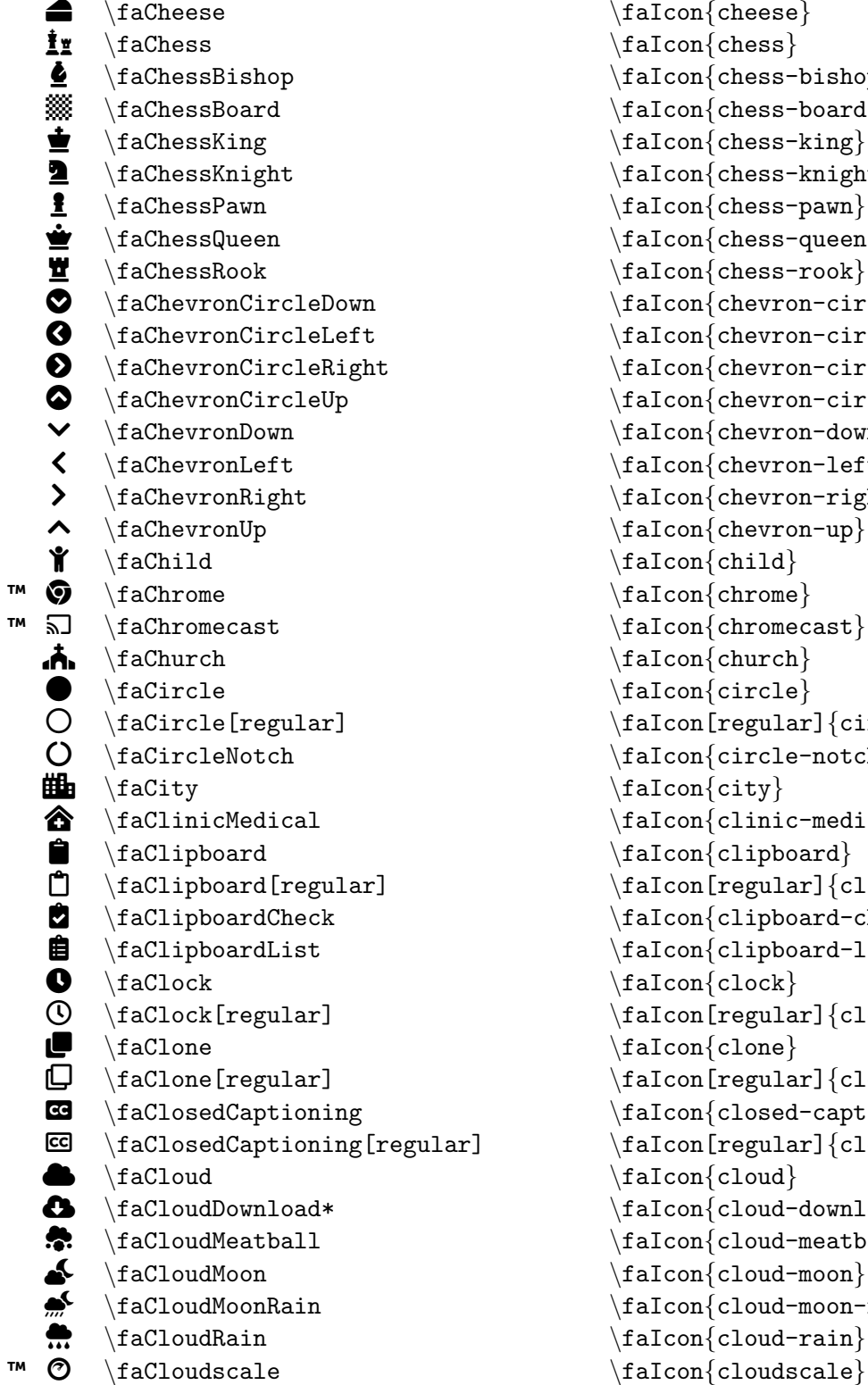

```
\frac{\text{cheese}}{}\frac{\cn}{\chess}\frac{\text{chess-bishop}}{}\frac{\text{chess-board}}{}\frac{\text{chess-king}}{}\frac{\text{chess-knight}}{}\frac{\text{chess-pawn}}{}\frac{\text{chess-queen}}{}\frac{\text{chess-root}}{}\frac{\text{chervon-circle-down}}{}\left\{ \text{chevron-circle-left} \right\}\frac{\text{chevron-circle-right}}{}\frac{\text{chervon-circle-up}}{}\frac{\text{chevron-down}}{}\left\{ \text{chervon-left} \right\}\frac{\text{chervon-right}}{}\frac{\text{chevron-up}}{}\frac{\chi}{\eta}\frac{\text{chrome}}{}\frac{\{chromecast\}}{}\frac{\text{church}}{}\frac{\text{circle}}{}\left\{ \text{falcon} \right\}\frac{\{ circle - notch\}}\frac{\c{ity}}{}\frac{clinic-medical}\frac{clipboard}\frac{[regular]}{clipboard}\frac{clipboard-check}\left\{ \text{clipboard-list} \right\}\frac{clock}{\left\{ \frac{regular}{clock} \right\}\frac{clone}{\frac{[regular]}{clone}\frac{closed-captionip}\frac{[regular]}{class}\frac{c10u}{\frac{cloud-download-alt}\frac{cloud - \text{meatball}}{}\tau(faIcon{cloud-moon}
\frac{cloud-moon-rain}\frac{\clou}{\radon}
```
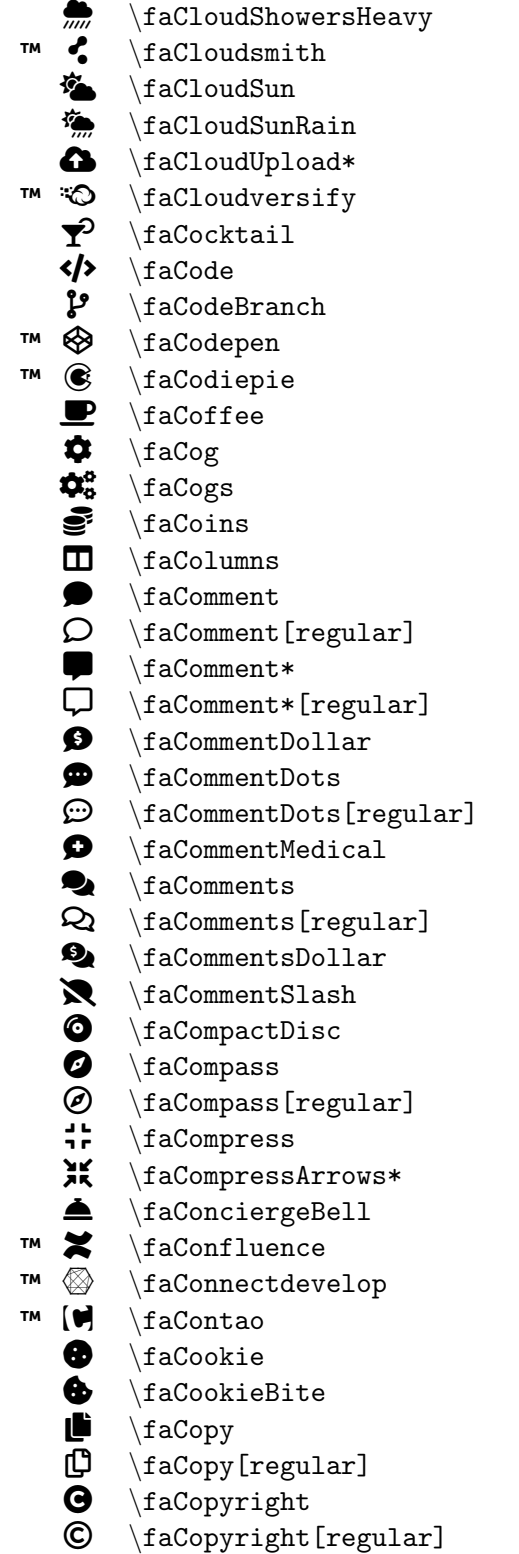

\faIcon{cloud-showers-heavy}  $\setminus$ faIcon $\{$ cloudsmith $\}$ \faIcon {cloud-sun } \faIcon {cloud-sun-rain } \faIcon {cloud-upload-alt }  $\setminus$ faIcon $\{$ cloudversify $\}$ \faIcon{cocktail} \faIcon {code } \faIcon {code-branch } \faIcon {codepen } \faIcon {codiepie } \faIcon {coffee } \faIcon{cog} \faIcon {cogs }  $\setminus$ faIcon $\{ \text{coins} \}$ \faIcon{columns} \faIcon{comment} \faIcon[regular] {comment }  $\setminus$ faIcon $\{$ comment-alt $\}$  $\setminus$ faIcon[regular] $\{ {\tt comment}\text{-} {\tt alt}\}$ \faIcon{comment-dollar} \faIcon{comment-dots} \faIcon[regular] {comment-dots } \faIcon{comment-medical} \faIcon{comments}  $\setminus$ faIcon[regular] $\{ \text{comments} \}$  $\setminus$ faIcon $\{$ comments-dollar $\}$ \faIcon {comment-slash } \faIcon{compact-disc} \faIcon{compass}  $\setminus$ faIcon[regular] $\{ \text{compass} \}$ \faIcon {compress } \faIcon {compress-arrows-alt } \faIcon{concierge-bell} \faIcon {confluence }  $\setminus$ faIcon $\{ \text{connectede}$ velop $\}$ \faIcon {contao } \faIcon {cookie }  $\setminus$ faIcon $\{$ cookie-bite $\}$ \faIcon{copy} \faIcon[regular] {copy } \faIcon{copyright} \faIcon[regular] {copyright }

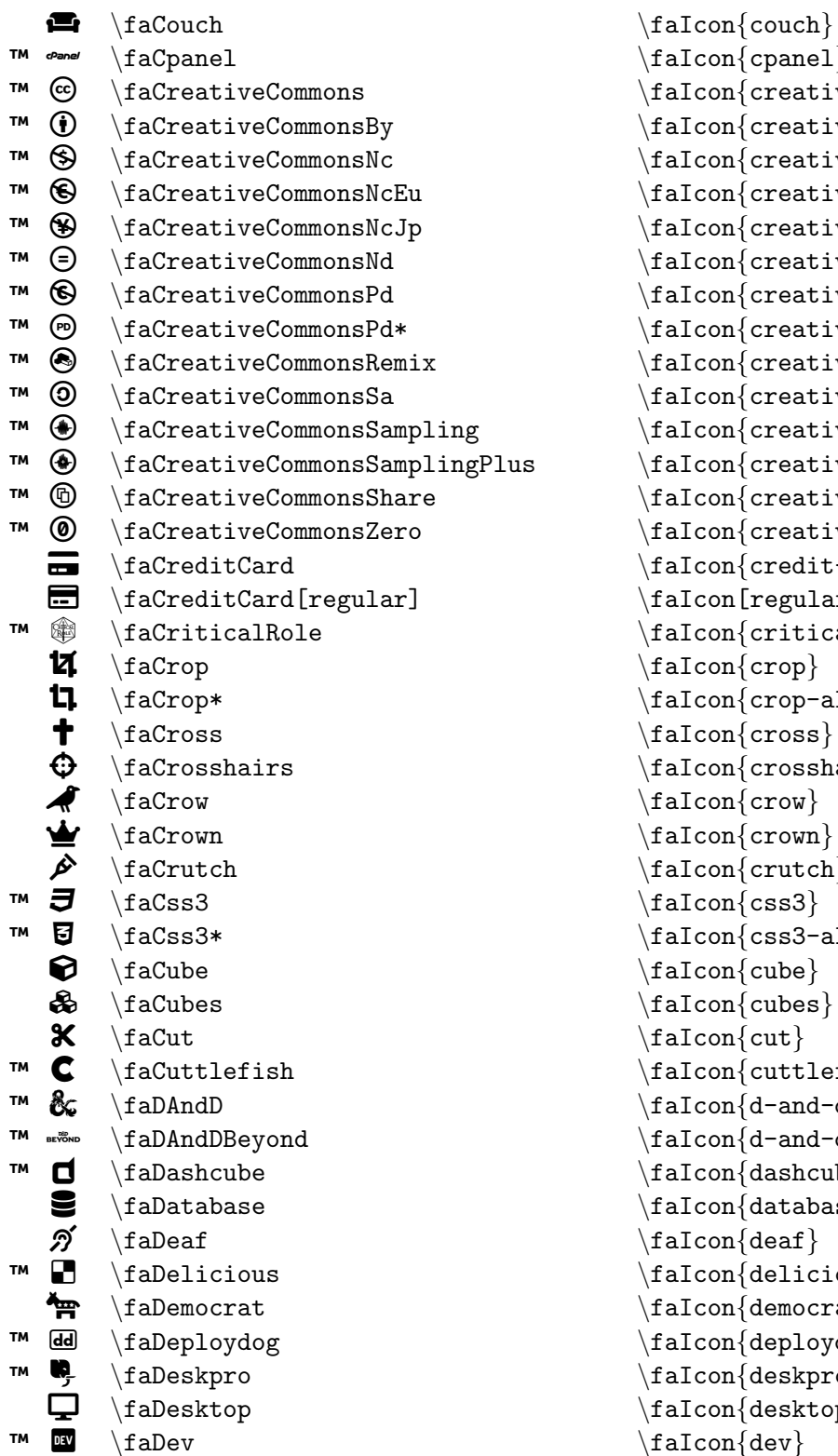

```
\frac{\cosh\theta}{\sinh\theta}\left\{ \text{creative-commons} \right\}\frac{creative-commons-by}{\frac{creative-commons-nc}\frac{creative-commons-nc-eu}\frac{creative-commons-nc-jp}\frac{creative-commons-nd}\frac{creative-commons-pd}\frac{creative-commons-pd-alt}\frac{creative-commons-remix}\frac{creative-commons-sa}\frac{creative-commons-sampling}\text{lus} \faIcon{creative-commons-sampling-plus}
          \frac{creative-commons-share}\frac{creative-commons-zero}\frac{\cref{c}{\text{card}}}{\text{card}}\frac{regular}{|credu}\frac{\c{critical-role}}{}\frac{1}{\text{crop}}\frac{\text{crop-alt}}{}\frac{cross}{\frac{crosshairs}\frac{conv}{crow}\frac{crow}{\frac{\crutch}\tau \faIcon{css3}
          \frac{cos3 - alt}{\frac{\cosh \theta}{\cosh \theta}\frac{\cosh\theta}{\frac{\cut}{\left\{\text{cuttleftish} \right\}\frac{d-and-d}{\frac{d-and-d-beyond}{\frac{dashed}{}\frac{database}{\frac{\text{deaf}}{}\frac{delicious}{\frac{\demorat}{\frac{deplog}{\frac{deakpro}{\frac{deaktop}{
```
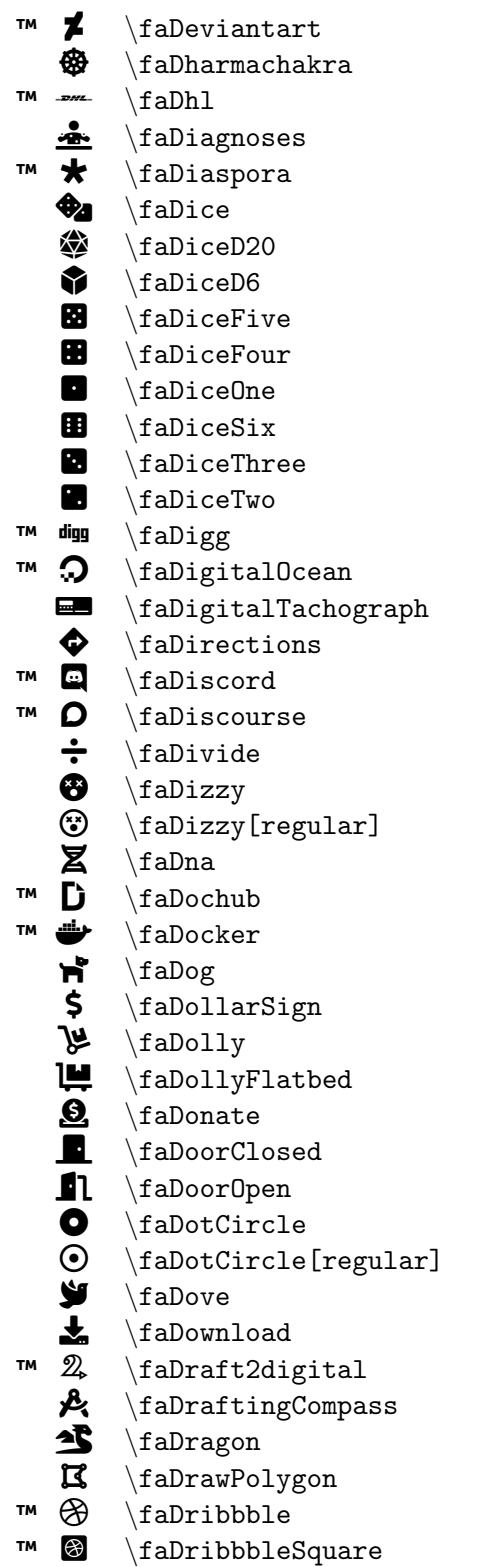

\faIcon {deviantart } \faIcon {dharmachakra }  $\setminus$ faIcon $\{dh1\}$ \faIcon{diagnoses} \faIcon {diaspora }  $\setminus$ faIcon $\{$ dice $\}$ \faIcon{dice-d20} \faIcon {dice-d6 } \faIcon {dice-five } \faIcon {dice-four } \faIcon {dice-one } \faIcon {dice-six } \faIcon {dice-three } \faIcon{dice-two} \faIcon {digg }  $\setminus$ faIcon $\{$ digital-ocean $\}$ \faIcon {digital-tachograph } \faIcon{directions} \faIcon {discord } \faIcon {discourse } \faIcon {divide } \faIcon {dizzy } \faIcon[regular] {dizzy }  $\setminus$ faIcon $\{$ dna $\}$ \faIcon {dochub } \faIcon {docker } \faIcon {dog }  $\setminus$ faIcon $\{$ dollar-sign $\}$  $\setminus$ faIcon $\{$ dolly $\}$ \faIcon{dolly-flatbed} \faIcon {donate } \faIcon {door-closed } \faIcon {door-open } \faIcon {dot-circle } \faIcon[regular] {dot-circle } \faIcon {dove } \faIcon {download } \faIcon {draft2digital } \faIcon {drafting-compass } \faIcon {dragon } \faIcon {draw-polygon } \faIcon {dribbble } \faIcon {dribbble-square }

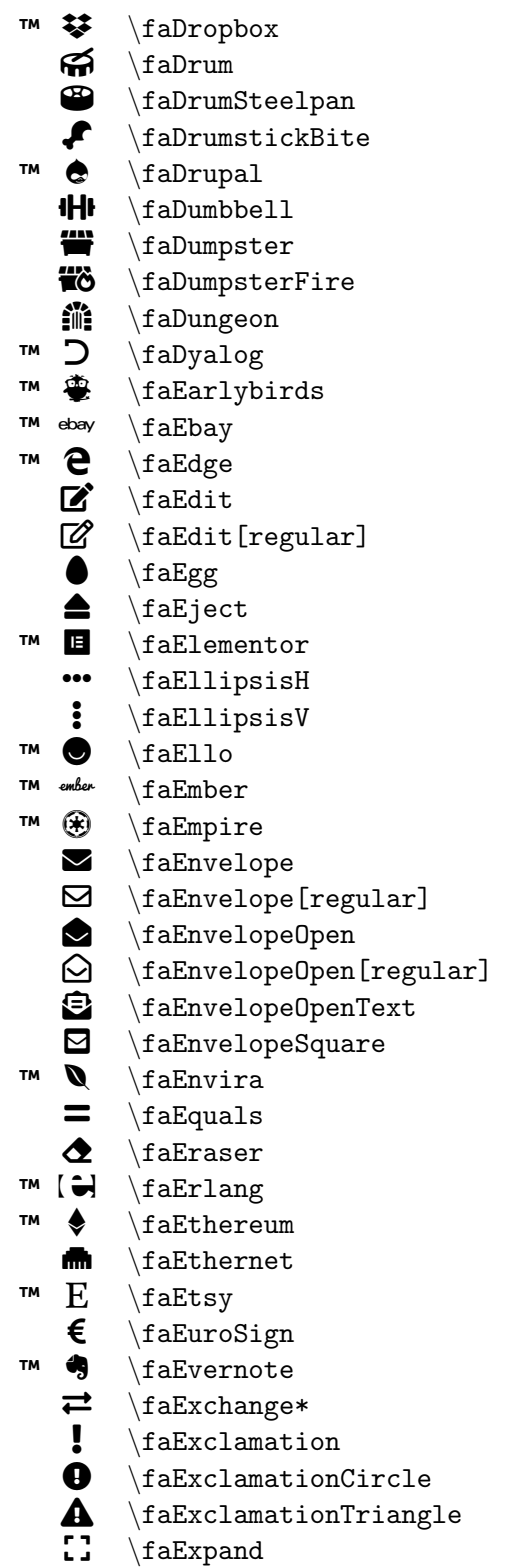

```
\faIcon{dropbox}
\faIcon
{drum
}
\setminusfaIcon\{drum-steelpan\}\faIcon
{drumstick-bite
}
\faIcon{drupal}
\faIcon
{dumbbell
}
\faIcon
{dumpster
}
\faIcon
{dumpster-fire
}
\faIcon
{dungeon
}
\faIcon
{dyalog
}
\faIcon
{earlybirds
}
\faIcon
{ebay
}
\faIcon
{edge
}
\setminusfaIcon\{edit\}\faIcon[regular]
{edit
}
\faIcon{egg}
\faIcon
{eject
}
\faIcon
{elementor
}
\setminusfaIcon\{ellipsis-h\}\faIcon
{ellipsis-v
}
\faIcon
{ello
}
\setminusfaIcon\{ember\}\faIcon
{empire
}
\faIcon{envelope}
\faIcon[regular]
{envelope
}
\faIcon
{envelope-open
}
\faIcon[regular]
{envelope-open
}
\faIcon
{envelope-open-text
}
\faIcon{envelope-square}
\faIcon
{envira
}
\faIcon
{equals
}
\faIcon
{eraser
}
\faIcon{erlang}
\faIcon
{ethereum
}
\faIcon
{ethernet
}
\faIcon{etsy}
\faIcon
{euro-sign
}
\faIcon
{evernote
}
\setminusfaIcon\{exchange-alt\}\faIcon
{exclamation
}
\faIcon
{exclamation-circle
}
\faIcon{exclamation-triangle}
\faIcon{expand}
```
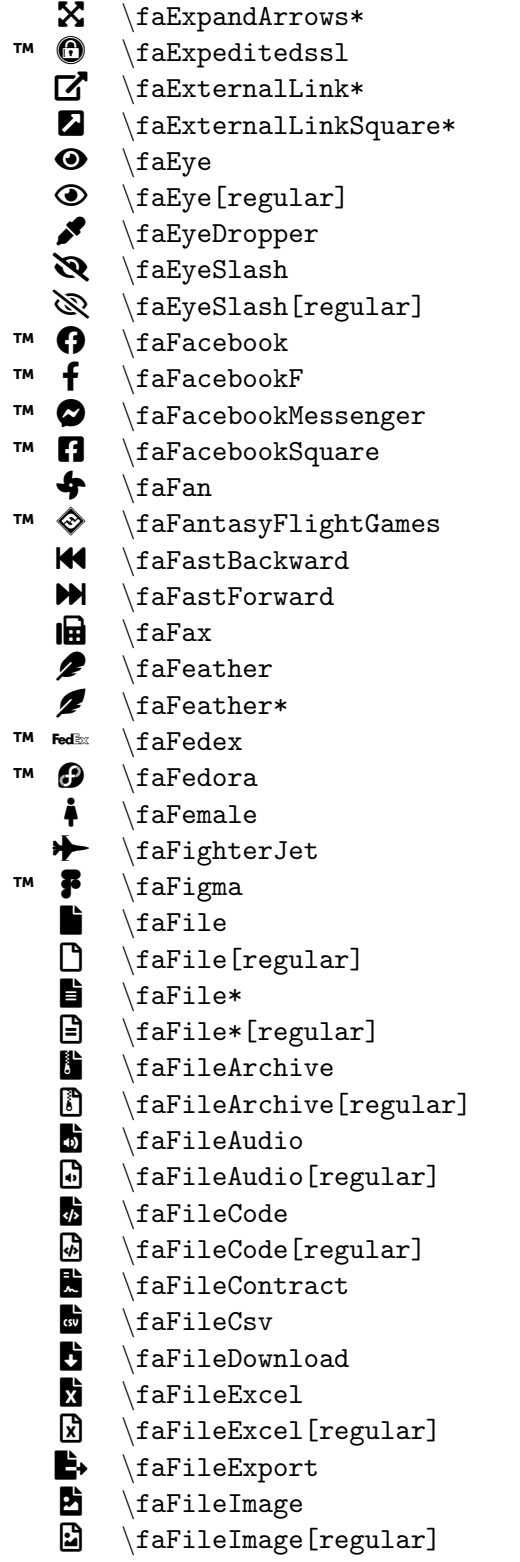

```
\faIcon
{expand-arrows-alt
}
\setminusfaIcon\{expeditedssl\}\faIcon
{external-link-alt
}
\faIcon
{external-link-square-alt
}
\faIcon
{eye
}
\faIcon[regular]
{eye
}
\faIcon
{eye-dropper
}
\faIcon
{eye-slash
}
\faIcon[regular]
{eye-slash
}
\faIcon{facebook}
\setminusfaIcon\{facebook-f\}\faIcon
{facebook-messenger
}
\faIcon
{facebook-square
}
\setminusfaIcon\{ fan \}\faIcon
{fantasy-flight-games
}
\faIcon{fast-backward}
\faIcon
{fast-forward
}
\setminusfaIcon\{fax\}\faIcon
{feather
}
\faIcon
{feather-alt
}
\setminusfaIcon\{fedex\}\setminusfaIcon\{fedora\}\faIcon{female}
\faIcon
{fighter-jet
}
\faIcon
{figma
}
\setminusfaIcon\{file\}\faIcon[regular]
{file
}
\faIcon
{file-alt
}
\faIcon[regular]
{file-alt
}
\setminusfaIcon\{file-archive\}\faIcon[regular]
{file-archive
}
\faIcon
{file-audio
}
\faIcon[regular]
{file-audio
}
\faIcon
{file-code
}
\faIcon[regular]
{file-code
}
\setminusfaIcon\{file-contract}
\faIcon
{file-csv
}
\faIcon
{file-download
}
\faIcon
{file-excel
}
\setminusfaIcon[regular]\{ \texttt{file-excel} \}\faIcon
{file-export
}
\faIcon
{file-image
}
\faIcon[regular]
{file-image
}
```
Ł, \faFileImport 昏 \faFileInvoice B) \faFileInvoiceDollar ù \faFileMedical **k** \faFileMedical\* À \faFilePdf \faFilePdf[regular] **B** \faFilePowerpoint  $\mathbb B$ \faFilePowerpoint[regular] b. \faFilePrescription  $\blacktriangleright$ \faFileSignature b, \faFileUpload % \faFileVideo  $\blacksquare$ \faFileVideo[regular] W \faFileWord ᠗ \faFileWord[regular]  $\overline{\tilde{\mathbf{e}}}$ \faFill ఈ. \faFillDrip 田 \faFilm  $\overline{\mathbf{T}}$ \faFilter ⋒ \faFingerprint  $\dot{\mathbf{v}}$ \faFire  $\boldsymbol{\omega}$ \faFire\* Þ \faFireExtinguisher ™  $\bullet$ \faFirefox **d** \faFirstAid ™ ± p \faFirstdraft ™  $\begin{pmatrix} 1 & 1 \\ 1 & 1 \end{pmatrix}$ \faFirstOrder ™  $\bullet$ \faFirstOrder\*  $\bullet$ \faFish  $\ddot{\bullet}$ \faFistRaised Þ \faFlag ロ \faFlag[regular] Ì \faFlagCheckered  $|\mathbf{\Xi}\>\!\>$   $\rm \setminus$ faFlagUsa Д \faFlask ™  $\overline{\mathbf{c}}$ \faFlickr ™ E \faFlipboard ☎ \faFlushed ◉ \faFlushed[regular] ™  $\bullet$ \faFly g \faFolder  $\Box$ \faFolder[regular]

\faIcon {file-import } \faIcon {file-invoice }  $\setminus$ faIcon $\{$ file-invoice-dollar $\}$ \faIcon{file-medical}  $\setminus$ faIcon $\{$ file-medical-alt $\}$  $\setminus$ faIcon $\{$ file-pdf $\}$ \faIcon[regular] {file-pdf } \faIcon {file-powerpoint } \faIcon[regular] {file-powerpoint } \faIcon {file-prescription } \faIcon {file-signature }  $\setminus$ faIcon $\{$ file-upload $\}$ \faIcon {file-video } \faIcon[regular] {file-video } \faIcon {file-word }  $\setminus$ faIcon[regular] $\{ \texttt{file-word} \}$  $\setminus$ faIcon{fill}  $\setminus$ faIcon $\{$ fill-drip $\}$  $\setminus$ faIcon $\{$ film $\}$  $\setminus$ faIcon $\{ \text{filter} \}$ \faIcon{fingerprint} \faIcon {fire } \faIcon {fire-alt }  $\setminus$ faIcon $\{$ fire-extinguisher $\}$ \faIcon{firefox} \faIcon{first-aid}  $\setminus$ faIcon $\{firstdraff\}$ \faIcon {first-order } \faIcon {first-order-alt } \faIcon{fish}  $\setminus$ faIcon $\{$ fist-raised $\}$ \faIcon{flag} \faIcon[regular] {flag }  $\setminus$ faIcon $\{$ flag-checkered $\}$ \faIcon{flag-usa} \faIcon {flask } \faIcon {flickr } \faIcon {flipboard } \faIcon{flushed} \faIcon[regular] {flushed } \faIcon{fly}  $\setminus$ faIcon $\{$ folder $\}$  $\setminus$ faIcon[regular] $\{ \text{folder} \}$ 

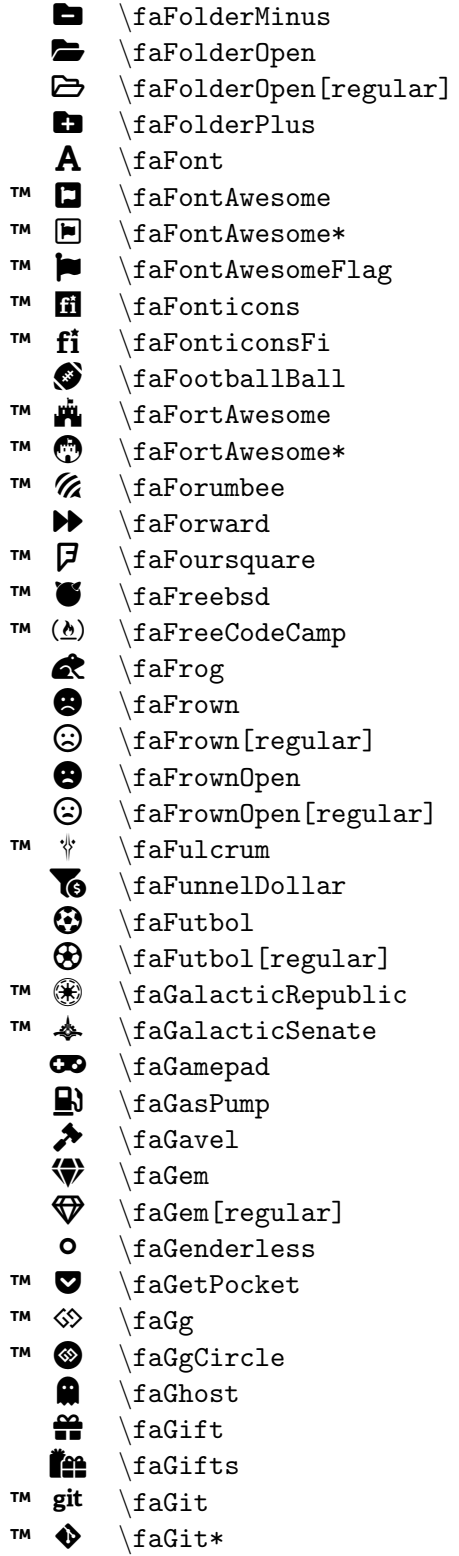

```
\faIcon{folder-minus}
\faIcon
{folder-open
}
\faIcon[regular]
{folder-open
}
\setminusfaIcon\{folder-plus\}\setminusfaIcon\{font\}\faIcon{font-awesome}
\setminusfaIcon\{font-awesome-alt\}\setminusfaIcon\{font-awesome-flag\}\faIcon{fonticons}
\faIcon
{fonticons-fi
}
\setminusfaIcon\{football-ball\}\setminusfaIcon\{fort-awesome\}\faIcon{fort-awesome-alt}
\faIcon{forumbee}
\faIcon
{forward
}
\setminusfaIcon\{foursquare\}\faIcon{freebsd}
\faIcon
{free-code-camp
}
\faIcon
{frog
}
\setminusfaIcon\{frown\}\setminusfaIcon[regular]\{frown\}\faIcon
{frown-open
}
\faIcon[regular]
{frown-open
}
\faIcon
{fulcrum
}
\setminusfaIcon\{ \text{funnel-dollar} \}\faIcon{futbol}
\faIcon[regular]
{futbol
}
\faIcon
{galactic-republic
}
\setminusfaIcon\{galactic-senate\}\faIcon
{gamepad
}
\faIcon{gas-pump}
\faIcon{gavel}
\faIcon
{gem
}
\faIcon[regular]
{gem
}
\faIcon{genderless}
\faIcon
{get-pocket
}
\setminusfaIcon\{gg\}\faIcon
{gg-circle
}
\faIcon
{ghost
}
\setminusfaIcon\{gift\}\faIcon
{gifts
}
\faIcon{git}
\faIcon
{git-alt
}
```
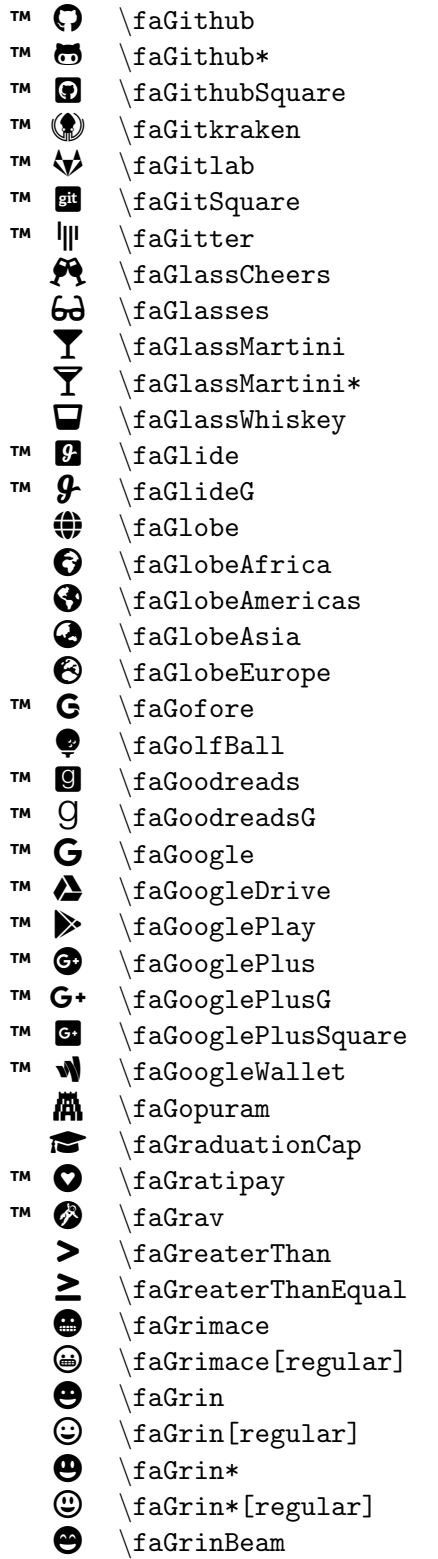

\faIcon{github}  $\setminus$ faIcon $\{$ github-alt $\}$ \faIcon {github-square } \faIcon {gitkraken } \faIcon {gitlab }  $\setminus$ faIcon $\{$ git-square $\}$ \faIcon {gitter } \faIcon {glass-cheers } \faIcon {glasses } \faIcon {glass-martini } \faIcon {glass-martini-alt } \faIcon{glass-whiskey} \faIcon {glide } \faIcon {glide-g }  $\setminus$ faIcon $\{$ globe $\}$ \faIcon {globe-africa } \faIcon{globe-americas} \faIcon{globe-asia} \faIcon {globe-europe } \faIcon {gofore } \faIcon{golf-ball} \faIcon{goodreads}  $\setminus$ faIcon $\{$ goodreads-g $\}$ \faIcon {google } \faIcon {google-drive } \faIcon {google-play } \faIcon {google-plus } \faIcon {google-plus-g } \faIcon {google-plus-square }  $\setminus$ faIcon $\{$ google-wallet $\}$ \faIcon{gopuram} \faIcon {graduation-cap } \faIcon {gratipay } \faIcon {grav } \faIcon {greater-than } \faIcon {greater-than-equal } \faIcon{grimace} \faIcon[regular] {grimace } \faIcon {grin }  $\setminus$ faIcon[regular] $\{ \mathrm{grin} \}$ \faIcon {grin-alt } \faIcon[regular] {grin-alt } \faIcon {grin-beam }

 $\circled{e}$  \faGrinBeam[regular] \faIcon[regular]{grin-beam}  $\bullet$  \faGrinBeamSweat \faIcon{grin-beam-sweat}  $\mathbb{G}$  \faGrinBeamSweat[regular] \faIcon[regular]{grin-beam-sweat} ¦ \faGrinHearts \faIcon{grin-hearts} ¦ \faGrinHearts[regular] \faIcon[regular]{grin-hearts}  $\bullet$  \faGrinSquint \faIcon{grin-squint}  $\circled{e}$  \faGrinSquint[regular] \faIcon[regular]{grin-squint}  $\overline{\mathcal{D}}$  \faGrinSquintTears \faIcon{grin-squint-tears}<br>  $\overline{\mathcal{D}}$  \faGrinSquintTears[regular] \faIcon[regular]{grin-squi  $\mathcal{D}$  \faGrinSquintTears[regular] \faIcon[regular]{grin-squint-tears}<br>  $\bigoplus$  \faGrinStars \faIcon{grin-stars} ● \faGrinStars \faIcon{grin-stars}<br>
© \faGrinStars[regular] \faIcon[regular]{gr  $\bigcirc$  \faGrinStars[regular] \faIcon[regular]{grin-stars}<br>  $\bigcirc$  \faGrinTears \faIcon{grin-tears}  $\frac{grinTears}{faGrinTears}$  $\circled{e}$  \faGrinTears[regular] \faIcon[regular]{grin-tears}  $\bigoplus$  \faGrinTongue \faIcon{grin-tongue}  $\bigoplus$  \faGrinTongue[regular] \faIcon[regular]{grin-tongue}  $\bigoplus$  \faGrinTongueSquint \faIcon{grin-tongue-squint}  $\bigcirc$  \faGrinTongueSquint[regular] \faIcon[regular]{grin-tongue-squint}  $\bigoplus$  \faGrinTongueWink \faIcon{grin-tongue-wink}  $\circled{$  \faGrinTongueWink[regular] \faIcon[regular]{grin-tongue-wink}  $\bigoplus$  \faGrinWink \faIcon{grin-wink}  $\bigcirc$  \faGrinWink[regular] \faIcon[regular]{grin-wink}  $™$   $\{aGripfire$   $\{aTop\}$ ¯ \faGripHorizontal \faIcon{grip-horizontal}  $\equiv$  \faGripLines \faIcon{grip-lines}  $\parallel$  \faGripLinesVertical \faIcon{grip-lines-vertical}  $\text{a} \text{GripVertical}$  $T^M$   $\qquad \qquad \text{if } \text{aG runt}$  $\bullet$  \faGuitar \faIcon{guitar}  $T^{\text{M}}$   $\{aGulp\}$  $M$   $\{halckerNews$ <br> $\{halcon\}$  $\begin{array}{ll}\n \mathbb{M} & \mathbb{A} \text{Hacker} \text{Neus} \end{array}$  $\qquad \qquad \qquad \text{factorrank}$  \faHamburger \faIcon{hamburger}  $\{f\}$  =  $\{f\}$  $\{fallamsa\}$ \faHandHolding \faIcon{hand-holding} \faHandHoldingHeart \faIcon{hand-holding-heart} \faHandHoldingUsd \faIcon{hand-holding-usd} **■** \faHandLizard \faIcon{hand-lizard}<br><br> **□** \faHandLizard[regular] \faIcon[regular]{han  $\mathbb{R} \ \{ \text{indLizard}[\text{regular}] \} \$  \faHandMiddleFinger \faIcon{hand-middle-finger}  $\mathbf{\downarrow}$  \faHandPaper \faIcon{hand-paper}

 $\mathcal{S}$  \faHandPaper[regular] \faIcon[regular]{hand-paper}

 $\mathbf{r}$ \faHandPeace ξÑ, \faHandPeace[regular] ₹ \faHandPointDown ~ \faHandPointDown[regular] w \faHandPointer w \faHandPointer[regular]  $\mathbf{t}$ \faHandPointLeft ্চ \faHandPointLeft[regular] **If** \faHandPointRight  $\hat{C}$ \faHandPointRight[regular]  $\bullet$ \faHandPointUp } \faHandPointUp[regular] r \faHandRock  $\mathbb{C}$ \faHandRock[regular] **W** \faHands  $\blacktriangleright$ \faHandScissors භ \faHandScissors[regular]  $\mathbb{R}$ l \faHandshake Q. \faHandshake[regular] ₫ \faHandsHelping w. \faHandSpock **w** \faHandSpock[regular] نتنت \faHanukiah ≜ \faHardHat  $#$ \faHashtag  $\overline{\mathbf{A}}$ \faHatWizard \faHaykal  $\blacksquare$ \faHdd  $\bigoplus$ \faHdd[regular]  $H$ \faHeading  $\Omega$ \faHeadphones ± \faHeadphones\*  $\boldsymbol{\Theta}$ \faHeadset ♥ \faHeart  $\circ$ \faHeart[regular]  $\bullet$ \faHeartbeat  $\bullet$ \faHeartBroken  $\bar{\bm{P}}$ \faHelicopter ³ \faHighlighter 'Ń \faHiking **A** \faHippo ™ hips \faHips å \faHireAHelper

™

\faIcon{hand-peace}  $\setminus$ faIcon[regular] $\{$ hand-peace $\}$ \faIcon {hand-point-down } \faIcon[regular] {hand-point-down } \faIcon {hand-pointer } \faIcon[regular] {hand-pointer }  $\setminus$ faIcon $\{$ hand-point-left $\}$ \faIcon[regular] {hand-point-left } \faIcon{hand-point-right} \faIcon[regular] {hand-point-right } \faIcon {hand-point-up } \faIcon[regular] {hand-point-up } \faIcon {hand-rock }  $\setminus$ faIcon[regular] $\{hand-rock\}$ \faIcon {hands } \faIcon{hand-scissors} \faIcon[regular] {hand-scissors }  $\setminus$ faIcon $\{$ handshake $\}$  $\setminus$ faIcon[regular] $\{$ handshake $\}$ \faIcon{hands-helping} \faIcon {hand-spock }  $\setminus$ faIcon[regular] $\{$ hand-spock $\}$ \faIcon {hanukiah } \faIcon{hard-hat} \faIcon {hashtag } \faIcon {hat-wizard } \faIcon {haykal } \faIcon {hdd } \faIcon[regular] {hdd } \faIcon{heading}  $\setminus$ faIcon $\{$ headphones $\}$  $\backslash$ faIcon $\{$ headphones-alt $\}$ \faIcon {headset } \faIcon {heart }  $\setminus$ faIcon[regular] $\{heart\}$ \faIcon{heartbeat} \faIcon {heart-broken }  $\setminus$ faIcon $\{$ helicopter $\}$ \faIcon {highlighter } \faIcon {hiking } \faIcon {hippo } \faIcon {hips } \faIcon {hire-a-helper }

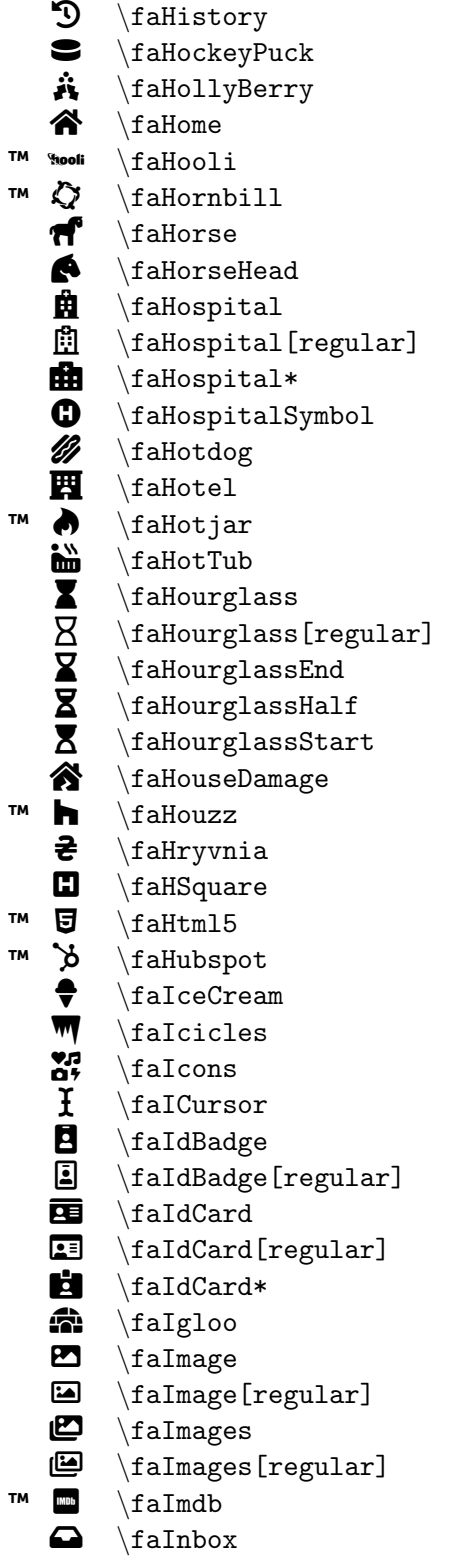

```
\faIcon
{history
}
\faIcon
{hockey-puck
}
\faIcon
{holly-berry
}
\faIcon
{home
}
\faIcon
{hooli
}
\faIcon
{hornbill
}
\setminusfaIcon\{horse\}\faIcon{horse-head}
\faIcon{hospital}
\setminusfaIcon[regular]\{hospital\}\setminusfaIcon\{hospital-alt\}\faIcon
{hospital-symbol
}
\faIcon
{hotdog
}
\setminusfaIcon\{hotel\}\faIcon
{hotjar
}
\faIcon
{hot-tub
}
\faIcon
{hourglass
}
\faIcon[regular]
{hourglass
}
\faIcon{hourglass-end}
\setminusfaIcon\{hourglass-half\}\setminusfaIcon\{hourglass-start\}\faIcon
{house-damage
}
\setminusfaIcon\{houzz\}\faIcon
{hryvnia
}
\faIcon
{h-square
}
\faIcon
{html5
}
\faIcon
{hubspot
}
\faIcon
{ice-cream
}
\faIcon{icicles}
\faIcon
{icons
}
\faIcon
{i-cursor
}
\faIcon{id-badge}
\faIcon[regular]
{id-badge
}
\faIcon
{id-card
}
\setminusfaIcon[regular]\set{\texttt{id}-\texttt{card}}\faIcon
{id-card-alt
}
\faIcon
{igloo
}
\faIcon
{image
}
\faIcon[regular]
{image
}
\faIcon
{images
}
\setminusfaIcon[regular]\{images\}\faIcon{imdb}
\faIcon
{inbox
}
```
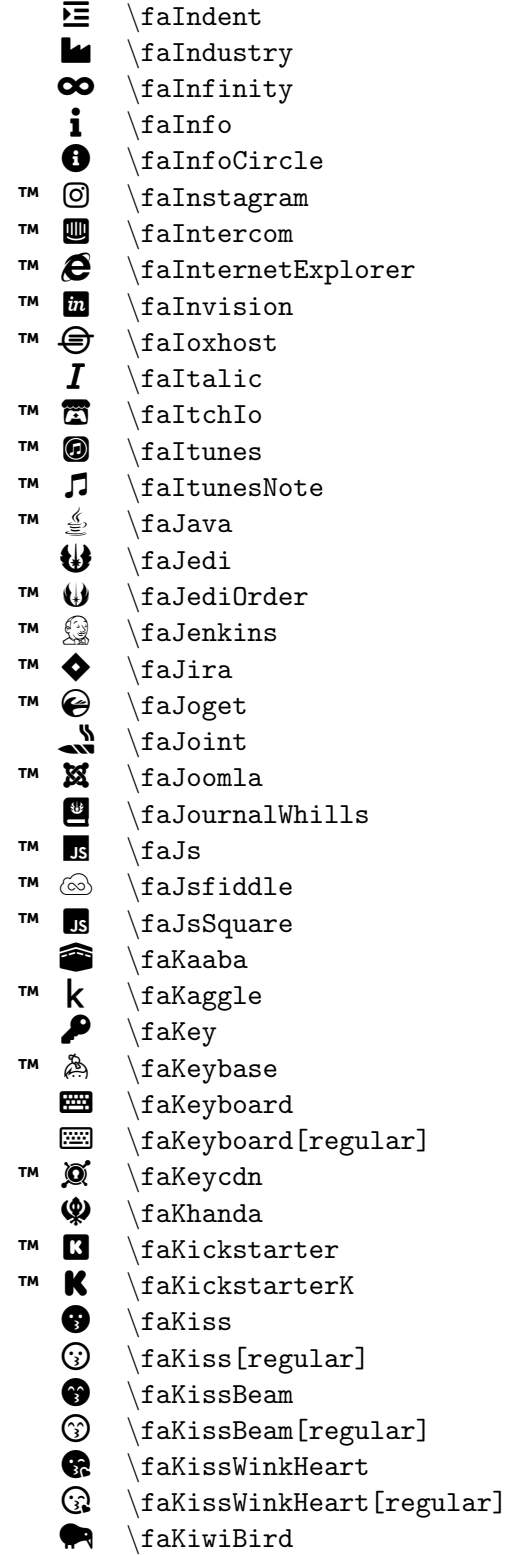

\faIcon{indent} \faIcon {industry } \faIcon {infinity }  $\setminus$ faIcon $\{info\}$  $\setminus$ faIcon $\{$ info-circle $\}$ \faIcon{instagram} \faIcon {intercom }  $\setminus$ faIcon $\{$ internet-explorer $\}$ \faIcon{invision} \faIcon {ioxhost }  $\setminus$ faIcon $\{$ italic $\}$ \faIcon {itch-io } \faIcon {itunes } \faIcon {itunes-note } \faIcon {java } \faIcon {jedi } \faIcon {jedi-order } \faIcon {jenkins } \faIcon {jira } \faIcon {joget }  $\setminus$ faIcon $\{joint\}$  $\setminus$ faIcon $\{j$ oomla $\}$ \faIcon {journal-whills }  $\setminus$ faIcon $\{js\}$ \faIcon {jsfiddle } \faIcon {js-square } \faIcon {kaaba } \faIcon {kaggle }  $\setminus$ faIcon $\{ \text{key} \}$ \faIcon {keybase } \faIcon{keyboard} \faIcon[regular] {keyboard } \faIcon {keycdn } \faIcon {khanda } \faIcon {kickstarter } \faIcon {kickstarter-k } \faIcon {kiss } \faIcon[regular] {kiss } \faIcon {kiss-beam } \faIcon[regular] {kiss-beam } \faIcon{kiss-wink-heart} \faIcon[regular] {kiss-wink-heart } \faIcon {kiwi-bird }

™  $\mathbf{F}$ \faKorvue 血 \faLandmark  $A \overline{x}$ \faLanguage  $\boldsymbol{\Xi}$ \faLaptop ó \faLaptopCode  $\mathbf F$ \faLaptopMedical ™ ñ \faLaravel ™  $\alpha$ s \faLastfm ™  $\infty$ \faLastfmSquare  $\boldsymbol{\Theta}$ \faLaugh º \faLaugh[regular]  $\boldsymbol{\Theta}$ \faLaughBeam » \faLaughBeam[regular]  $\boldsymbol{\Theta}$ \faLaughSquint  $\circledS$ \faLaughSquint[regular]  $\ddot{\mathbf{e}}$ \faLaughWink  $\bigcirc$ \faLaughWink[regular] s. \faLayerGroup  $\boldsymbol{z}$ \faLeaf ™  $\blacksquare$ \faLeanpub Ø \faLemon  $\mathcal{O}$ \faLemon[regular] ™ {less} \faLess  $\prec$ \faLessThan ≤ \faLessThanEqual É \faLevelDown\* Ê \faLevelUp\*  $\bm{\circ}$ \faLifeRing 0 \faLifeRing[regular] ª \faLightbulb  $\overline{Q}$ \faLightbulb[regular] ™ **Child** \faLine டு  $\hat{}$ faLink ™ -\faLinkedin ™ in. \faLinkedinIn ™  $\mathbb{R}^p$ \faLinode ™  $\Lambda$ \faLinux も \faLiraSign  $i\equiv$ \faList 目 \faList\* 圄 \faList\*[regular] 洼 \faListOl  $\mathbf{H}$ \faListUl

\faIcon {korvue } \faIcon {landmark } \faIcon {language } \faIcon {laptop } \faIcon {laptop-code } \faIcon {laptop-medical } \faIcon {laravel } \faIcon {lastfm } \faIcon {lastfm-square } \faIcon {laugh }  $\setminus$ faIcon[regular] $\{1 \text{augh}\}$ \faIcon {laugh-beam } \faIcon[regular] {laugh-beam } \faIcon{laugh-squint} \faIcon[regular] {laugh-squint } \faIcon{laugh-wink} \faIcon[regular] {laugh-wink } \faIcon {layer-group } \faIcon {leaf } \faIcon{leanpub} \faIcon {lemon } \faIcon[regular] {lemon } \faIcon {less } \faIcon {less-than }  $\setminus$ faIcon $\{$ less-than-equal $\}$  $\setminus$ faIcon $\{$ level-down-alt $\}$ \faIcon {level-up-alt } \faIcon{life-ring} \faIcon[regular] {life-ring } \faIcon {lightbulb } \faIcon[regular] {lightbulb } \faIcon {line } \faIcon {link } \faIcon {linkedin } \faIcon {linkedin-in } \faIcon {linode } \faIcon {linux } \faIcon {lira-sign } \faIcon {list } \faIcon {list-alt } \faIcon[regular] {list-alt } \faIcon {list-ol } \faIcon {list-ul }

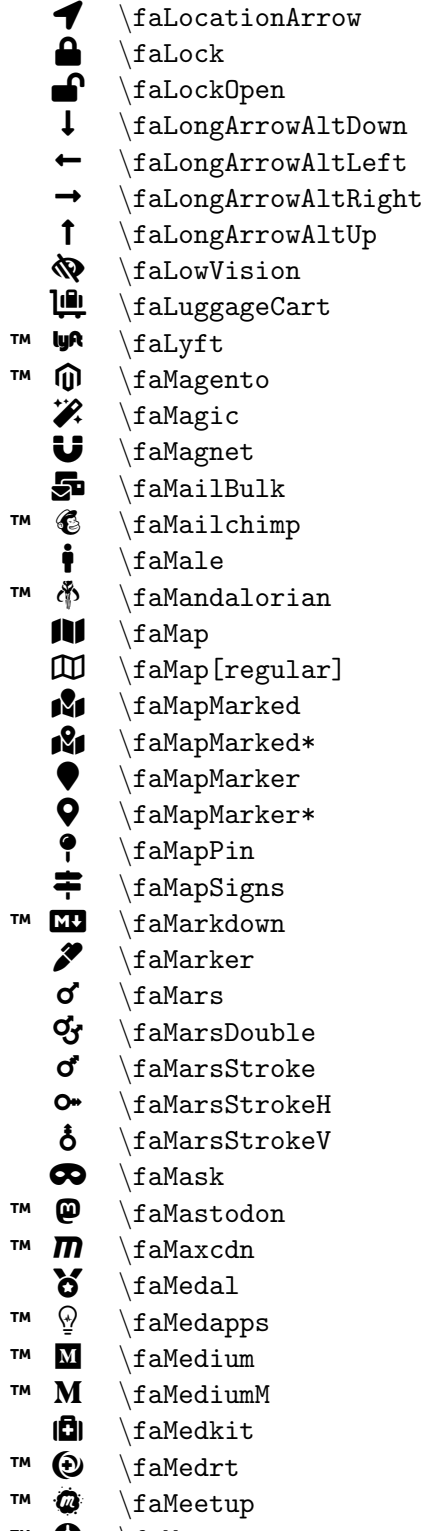

```
™ M
       \setminusfaMegaport
```
\faIcon {location-arrow } \faIcon {lock } \faIcon {lock-open } \faIcon {long-arrow-alt-down } \faIcon {long-arrow-alt-left } \faIcon {long-arrow-alt-right } \faIcon {long-arrow-alt-up }  $\setminus$ faIcon $\{$ low-vision $\}$ \faIcon {luggage-cart } \faIcon{lyft} \faIcon {magento } \faIcon {magic } \faIcon {magnet } \faIcon{mail-bulk} \faIcon {mailchimp }  $\setminus$ faIcon{male} \faIcon {mandalorian } \faIcon{map} \faIcon[regular] {map }  $\setminus$ faIcon $\{$ map-marked $\}$ \faIcon{map-marked-alt} \faIcon {map-marker } \faIcon {map-marker-alt } \faIcon {map-pin } \faIcon{map-signs} \faIcon{markdown} \faIcon {marker } \faIcon {mars } \faIcon {mars-double } \faIcon {mars-stroke } \faIcon {mars-stroke-h }  $\setminus$ faIcon{mars-stroke-v}  $\setminus$ faIcon{mask} \faIcon {mastodon } \faIcon {maxcdn }  $\setminus$ faIcon $\{$ medal $\}$ \faIcon{medapps} \faIcon{medium} \faIcon {medium-m }  $\setminus$ faIcon $\{$ medkit $\}$ \faIcon{medrt} \faIcon {meetup } \faIcon {megaport }

```
\bullet\faMeh
   \odot\faMeh[regular]
   \bullet\faMehBlank
   \odot\faMehBlank[regular]
   Ä
         \faMehRollingEyes
   Ä
         \faMehRollingEyes[regular]
   \mathbf{m}\faMemory
™
   R<sub>1</sub>\faMendeley
   iijiji
         \faMenorah
    Q
         \faMercury
   \sigma\faMeteor
   §
         \faMicrochip
    Û
         \faMicrophone
    Í
         \faMicrophone*
   \cancel{\mathscr{J}}\faMicrophoneAltSlash
   Ü
         \faMicrophoneSlash
   \overline{\mathbf{D}}\faMicroscope
™
   ø
        \faMicrosoft
    −
         \faMinus
   \bullet\faMinusCircle
   ë
        \faMinusSquare
   \Box\faMinusSquare[regular]
   ◣
         \faMitten
™ <mark>∏</mark>
        \faMix
™
   \bigcirc\faMixcloud
™
   \mathbf{D}\faMizuni
    Â
         \faMobile
    \Box\faMobile*
™
   \blacktriangleright\faModx
™
   û
         \faMonero
   \overline{\mathbf{C}}\faMoneyBill
   Ï
         \faMoneyBill*
   \bullet\faMoneyBill*[regular]
   \bullet\faMoneyBillWave
   \blacksquare\faMoneyBillWave*
   \blacksquare\faMoneyCheck
   s =\faMoneyCheck*
    Å
         \faMonument
   \bar{\mathbf{C}}\faMoon
   \mathcal{C}\faMoon[regular]
    Æ
         \faMortarPestle
   im l
        \faMosque
   கூ
        \faMotorcycle
```

```
\faIcon{meh}
\setminusfaIcon[regular]\{meh\}\faIcon
{meh-blank
}
\faIcon[regular]
{meh-blank
}
\faIcon
{meh-rolling-eyes
}
\faIcon[regular]
{meh-rolling-eyes
}
\faIcon{memory}
\faIcon{mendeley}
\faIcon
{menorah
}
\faIcon{mercury}
\faIcon
{meteor
}
\faIcon
{microchip
}
\faIcon
{microphone
}
\faIcon
{microphone-alt
}
\faIcon
{microphone-alt-slash
}
\faIcon
{microphone-slash
}
\faIcon
{microscope
}
\setminusfaIcon\{microsoft\}\faIcon
{minus
}
\setminusfaIcon\{minus-circle\}\faIcon
{minus-square
}
\faIcon[regular]
{minus-square
}
\faIcon
{mitten
}
\setminusfaIcon\{mix\}\faIcon{mixcloud}
\faIcon
{mizuni
}
\faIcon
{mobile
}
\setminusfaIcon\{\texttt{mobile-alt}\}\faIcon{modx}
\faIcon
{monero
}
\faIcon
{money-bill
}
\setminusfaIcon\{money-bill-alt\}\left\{ \frac{regular}{money-bill-alt} \right\}\faIcon
{money-bill-wave
}
\faIcon{money-bill-wave-alt}
\faIcon
{money-check
}
\faIcon{money-check-alt}
\faIcon
{monument
}
\faIcon
{moon
}
\faIcon[regular]
{moon
}
\faIcon
{mortar-pestle
}
\faIcon
{mosque
}
\faIcon
{motorcycle
}
```
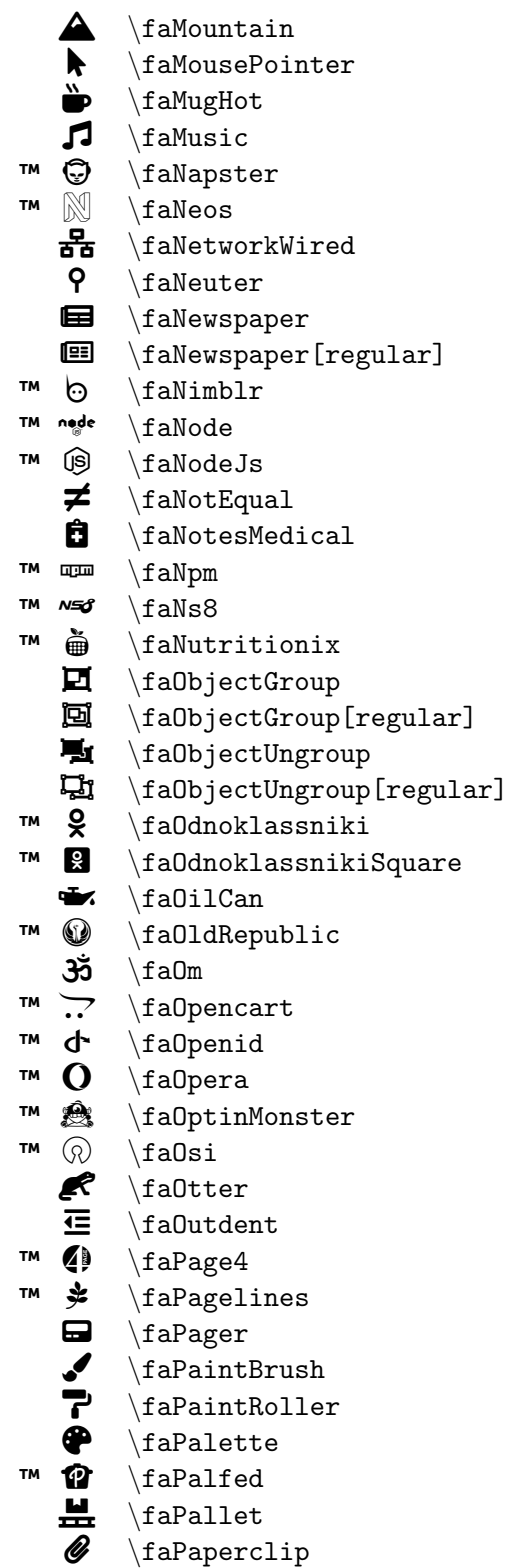

```
\faIcon{mountain}
\faIcon
{mouse-pointer
}
\faIcon
{mug-hot
}
\faIcon
{music
}
\faIcon
{napster
}
\faIcon
{neos
}
\setminusfaIcon\{network-wired\}\faIcon
{neuter
}
\faIcon{newspaper}
\faIcon[regular]
{newspaper
}
\setminusfaIcon\{nimblr\}\faIcon
{node
}
\faIcon
{node-js
}
\faIcon
{not-equal
}
\setminusfaIcon\{notes-medical\}\faIcon{npm}
\setminusfaIcon\{ns8\}\faIcon
{nutritionix
}
\faIcon
{object-group
}
\faIcon[regular]
{object-group
}
\faIcon{object-ungroup}
\faIcon[regular]
{object-ungroup
}
\faIcon
{odnoklassniki
}
\faIcon
{odnoklassniki-square
}
\faIcon
{oil-can
}
\faIcon
{old-republic
}
\setminusfaIcon\{om\}\faIcon{opencart}
\faIcon{openid}
\faIcon
{opera
}
\faIcon
{optin-monster
}
\faIcon{osi}
\faIcon
{otter
}
\faIcon
{outdent
}
\faIcon
{page4
}
\faIcon{pagelines}
\faIcon
{pager
}
\faIcon
{paint-brush
}
\faIcon
{paint-roller
}
\faIcon
{palette
}
\setminusfaIcon\{palfed\}\faIcon
{pallet
}
\faIcon{paperclip}
```
 $\boldsymbol{\Lambda}$ \faPaperPlane  $\mathscr{Q}$ \faPaperPlane[regular]  $\ddot{\textbf{P}}$ \faParachuteBox ¶ \faParagraph b \faParking È \faPassport 兼 \faPastafarianism © \faPaste ™ |● \faPatreon  $\blacksquare$ \faPause  $\bullet$ \faPauseCircle  $\mathbf{C}$ \faPauseCircle[regular] ☆ \faPaw ™ P \faPaypal ⊕ \faPeace µ \faPen ¶ \faPen\* ´ \faPencil\* Ë \faPencilRuler p<sup>a</sup> \faPenFancy Ê \faPenNib ™  $\mathcal{D}$ \faPennyArcade í \faPenSquare نجع \faPeopleCarry ¤ \faPepperHot % \faPercent  $\boldsymbol{\mathsf{z}}$ \faPercentage ™  $\odot$ \faPeriscope **KH** \faPersonBooth ™  $\circledcirc$ \faPhabricator ™  $\mathbb{R}$ \faPhoenixFramework ™  $\boldsymbol{\omega}$ \faPhoenixSquadron s \faPhone ° \faPhone\*  $\boldsymbol{\lambda}$ \faPhoneSlash  $\boldsymbol{z}$ \faPhoneSquare  $\overline{\mathbf{z}}$ \faPhoneSquare\*  $\mathbf{C}^{\emptyset}$ \faPhoneVolume 园 \faPhotoVideo ™  $\overline{Q}$ hp \faPhp ™  $\blacksquare$ \faPiedPiper ™  $\rightarrow$ \faPiedPiper\* ™  $\mathbf{z}'$ \faPiedPiperHat

\faIcon {paper-plane } \faIcon[regular] {paper-plane } \faIcon {parachute-box } \faIcon {paragraph } \faIcon{parking} \faIcon {passport } \faIcon {pastafarianism } \faIcon {paste } \faIcon {patreon } \faIcon {pause } \faIcon {pause-circle } \faIcon[regular] {pause-circle }  $\setminus$ faIcon $\{paw\}$ \faIcon{paypal} \faIcon {peace } \faIcon {pen } \faIcon {pen-alt } \faIcon{pencil-alt} \faIcon {pencil-ruler } \faIcon {pen-fancy } \faIcon{pen-nib} \faIcon {penny-arcade }  $\setminus$ faIcon $\{$ pen-square $\}$ \faIcon {people-carry } \faIcon {pepper-hot } \faIcon {percent } \faIcon {percentage } \faIcon {periscope } \faIcon {person-booth } \faIcon {phabricator } \faIcon {phoenix-framework } \faIcon {phoenix-squadron } \faIcon {phone } \faIcon{phone-alt} \faIcon {phone-slash } \faIcon {phone-square } \faIcon {phone-square-alt }  $\setminus$ faIcon $\{ {\tt phone}\text{-} {\tt volume}\}$ \faIcon {photo-video } \faIcon {php }  $\setminus$ faIcon $\{$ pied-piper $\}$ \faIcon {pied-piper-alt } \faIcon {pied-piper-hat }

![](_page_26_Picture_717.jpeg)

```
\faIcon
{pied-piper-pp
}
\faIcon
{piggy-bank
}
\setminusfaIcon\{pills\}\faIcon{pinterest}
\faIcon
{pinterest-p
}
\faIcon
{pinterest-square
}
\faIcon
{pizza-slice
}
\faIcon
{place-of-worship
}
\faIcon
{plane
}
\faIcon
{plane-arrival
}
\setminusfaIcon\{plane-departure\}\faIcon{play}
\faIcon
{play-circle
}
\faIcon[regular]
{play-circle
}
\faIcon
{playstation
}
\faIcon
{plug
}
\faIcon{plus}
\faIcon
{plus-circle
}
\faIcon
{plus-square
}
\faIcon[regular]
{plus-square
}
\faIcon
{podcast
}
\faIcon{poll}
\faIcon
{poll-h
}
\faIcon
{poo
}
\faIcon
{poop
}
\faIcon
{poo-storm
}
\faIcon{portrait}
\faIcon
{pound-sign
}
\faIcon
{power-off
}
\faIcon{pray}
\faIcon{praying-hands}
\faIcon
{prescription
}
\faIcon
{prescription-bottle
}
\faIcon
{prescription-bottle-alt
}
\faIcon
{print
}
\faIcon
{procedures
}
\faIcon
{product-hunt
}
\faIcon
{project-diagram
}
\faIcon{pushed}
\faIcon
{puzzle-piece
}
\faIcon
{python
}
\faIcon
{qq
}
\faIcon
{qrcode
}
```
![](_page_27_Picture_770.jpeg)

```
\faIcon{question}
\faIcon
{question-circle
}
\faIcon[regular]
{question-circle
}
\faIcon
{quidditch
}
\faIcon{quinscape}
\faIcon
{quora
}
\setminusfaIcon\{quote-left\}\faIcon
{quote-right
}
\faIcon
{quran
}
\faIcon
{radiation
}
\faIcon
{radiation-alt
}
\faIcon
{rainbow
}
\faIcon
{random
}
\faIcon
{raspberry-pi
}
\faIcon{ravelry}
\setminusfaIcon\{react\}\faIcon
{reacteurope
}
\faIcon{readme}
\setminusfaIcon\{rebel\}\faIcon
{receipt
}
\faIcon
{recycle
}
\faIcon
{reddit
}
\setminusfaIcon\{ \text{reddit}\text{-alien} \}\faIcon
{reddit-square
}
\faIcon
{redhat
}
\faIcon
{redo
}
\faIcon
{redo-alt
}
\faIcon
{red-river
}
\faIcon{registered}
\faIcon[regular]
{registered
}
\setminusfaIcon\{remove-format\}\faIcon
{renren
}
\faIcon
{reply
}
\faIcon{reply-all}
\faIcon
{replyd
}
\setminusfaIcon\{republican\}\faIcon{researchgate}
\faIcon{resolving}
\faIcon
{restroom
}
\faIcon
{retweet
}
\faIcon{rev}
\faIcon
{ribbon
}
\faIcon
{ring
}
```
![](_page_28_Picture_772.jpeg)

\faIcon{road}  $\setminus$ faIcon $\{$ robot $\}$  $\setminus$ faIcon $\{rocket\}$ \faIcon{rocketchat} \faIcon{rockrms} \faIcon {route } \faIcon {r-project } \faIcon {rss } \faIcon {rss-square } \faIcon {ruble-sign }  $\setminus$ faIcon $\{rule\}$  $\setminus$ faIcon $\{$ ruler-combined $\}$ \faIcon {ruler-horizontal } \faIcon {ruler-vertical } \faIcon {running }  $\setminus$ faIcon $\{ \text{rupee-sign} \}$ \faIcon {sad-cry } \faIcon[regular] {sad-cry } \faIcon{sad-tear} \faIcon[regular] {sad-tear } \faIcon {safari }  $\setminus$ faIcon $\{$ salesforce $\}$ \faIcon {sass }  $\setminus$ faIcon $\{$ satellite $\}$  $\setminus$ faIcon $\{$ satellite-dish $\}$ \faIcon{save} \faIcon[regular] {save } \faIcon {schlix }  $\setminus$ faIcon $\{$ school $\}$ \faIcon {screwdriver } \faIcon{scribd}  $\setminus$ faIcon $\{ \text{sroll} \}$ \faIcon{sd-card} \faIcon {search }  $\setminus$ faIcon $\{ \text{search-dollar} \}$  $\setminus$ faIcon $\{$ searchengin $\}$ \faIcon{search-location} \faIcon{search-minus} \faIcon {search-plus } \faIcon{seedling} \faIcon {sellcast } \faIcon {sellsy } \faIcon {server }

![](_page_29_Picture_744.jpeg)

\faIcon{servicestack} \faIcon {shapes }  $\setminus$ faIcon $\{share\}$ \faIcon {share-alt } \faIcon {share-alt-square } \faIcon {share-square }  $\setminus$ faIcon[regular] $\{$ share-square $\}$  $\setminus$ faIcon $\{shekel-sign\}$ \faIcon {shield-alt } \faIcon {ship } \faIcon {shipping-fast } \faIcon{shirtsinbulk} \faIcon {shoe-prints } \faIcon {shopping-bag } \faIcon {shopping-basket } \faIcon {shopping-cart } \faIcon{shopware} \faIcon {shower } \faIcon {shuttle-van } \faIcon {sign } \faIcon{signal} \faIcon{signature} \faIcon {sign-in-alt } \faIcon {sign-language }  $\setminus$ faIcon $\{ \text{sign-out-all} \}$ \faIcon{sim-card} \faIcon{simplybuilt} \faIcon {sistrix } \faIcon {sitemap } \faIcon{sith} \faIcon{skating} \faIcon {sketch } \faIcon {skiing } \faIcon {skiing-nordic }  $\setminus$ faIcon $\{$ skull $\}$ \faIcon {skull-crossbones } \faIcon{skyatlas} \faIcon {skype }  $\setminus$ faIcon $\{$ slack $\}$ \faIcon {slack-hash } \faIcon {slash } \faIcon {sleigh } \faIcon {sliders-h }

™  $\ddot{\bullet}$ \faSlideshare  $\boldsymbol{\Theta}$ \faSmile  $\odot$ \faSmile[regular] Ó \faSmileBeam Ó \faSmileBeam[regular]  $\boldsymbol{\Theta}$ \faSmileWink  $\odot$ \faSmileWink[regular] a \faSmog ی<br>الک \faSmoking o \faSmokingBan  $\bullet$ \faSms ™  $\mathbf{O}$ \faSnapchat ™  $\clubsuit$ \faSnapchatGhost ™  $\mathbf{a}$ \faSnapchatSquare ぞ \faSnowboarding ¨ \faSnowflake ¨ \faSnowflake[regular] f \faSnowman 合 \faSnowplow # \faSocks **EER** \faSolarPanel  $\ddot{\bullet}$ \faSort  $\frac{14}{2}$ \faSortAlphaDown  $\frac{1}{4}$ \faSortAlphaDown\*  $\mathbf{f}_z^{\text{A}}$ \faSortAlphaUp  $\int_A^z$ \faSortAlphaUp\* ĮΞ \faSortAmountDown ⊥≞ \faSortAmountDown\*  $f\equiv$ \faSortAmountUp 1፟≛ \faSortAmountUp\* ¡ \faSortDown  $\downarrow$   $\frac{1}{9}$ \faSortNumericDown  $1$ , \faSortNumericDown\*  $1<sup>1</sup>$ \faSortNumericUp  $1.9$ \faSortNumericUp\* ¢ \faSortUp ™ @ \faSoundcloud ™  $\bullet$ \faSourcetree Õ \faSpa ◣ \faSpaceShuttle ™  $\mathbf{\Theta}$ \faSpeakap ™ S) \faSpeakerDeck

AB \faSpellCheck \faIcon {slideshare }  $\setminus$ faIcon $\{smile\}$  $\setminus$ faIcon[regular] $\{smile\}$  $\setminus$ faIcon $\{$ smile-beam $\}$ \faIcon[regular] {smile-beam }  $\setminus$ faIcon $\{$ smile-wink $\}$ \faIcon[regular] {smile-wink } \faIcon {smog } \faIcon {smoking } \faIcon{smoking-ban} \faIcon{sms} \faIcon {snapchat }  $\setminus$ faIcon $\{$ snapchat-ghost $\}$ \faIcon{snapchat-square} \faIcon {snowboarding } \faIcon {snowflake } \faIcon[regular] {snowflake } \faIcon{snowman} \faIcon {snowplow }  $\setminus$ faIcon $\{$ socks $\}$ \faIcon {solar-panel } \faIcon{sort}  $\setminus$ faIcon $\{$ sort-alpha-down $\}$  $\texttt{\char'1}\$  $\setminus$ faIcon $\{$ sort-alpha-up $\}$ \faIcon {sort-alpha-up-alt } \faIcon {sort-amount-down } \faIcon {sort-amount-down-alt } \faIcon {sort-amount-up } \faIcon {sort-amount-up-alt } \faIcon {sort-down } \faIcon {sort-numeric-down } \faIcon{sort-numeric-down-alt} \faIcon {sort-numeric-up } \faIcon {sort-numeric-up-alt } \faIcon {sort-up }  $\setminus$ faIcon $\{$ soundcloud $\}$ \faIcon{sourcetree} \faIcon{spa} \faIcon{space-shuttle} \faIcon {speakap } \faIcon {speaker-deck } \faIcon {spell-check }

![](_page_31_Picture_741.jpeg)

```
\faIcon
{spider
}
\faIcon
{spinner
}
\faIcon
{splotch
}
\faIcon
{spotify
}
\faIcon
{spray-can
}
\faIcon
{square
}
\faIcon[regular]
{square
}
\setminusfaIcon\{square-full\}\faIcon
{square-root-alt
}
\faIcon
{squarespace
}
\faIcon
{stack-exchange
}
\faIcon{stack-overflow}
\faIcon{stackpath}
\faIcon
{stamp
}
\setminusfaIcon\{star\}\faIcon[regular]
{star
}
\faIcon
{star-and-crescent
}
\setminusfaIcon\{ \text{star-half} \}\setminusfaIcon[regular]\{star-half\}\faIcon
{star-half-alt
}
\faIcon
{star-of-david
}
\setminusfaIcon\{ \text{star-of-life} \}\faIcon{staylinked}
\faIcon{steam}
\faIcon
{steam-square
}
\faIcon{steam-symbol}
\faIcon{step-backward}
\faIcon{step-forward}
\faIcon
{stethoscope
}
\faIcon
{sticker-mule
}
\faIcon
{sticky-note
}
\faIcon[regular]
{sticky-note
}
\faIcon{stop}
\faIcon
{stop-circle
}
\faIcon[regular]
{stop-circle
}
\faIcon
{stopwatch
}
\faIcon
{store
}
\faIcon
{store-alt
}
\faIcon
{strava
}
\faIcon
{stream
}
\faIcon
{street-view
}
\faIcon{strikethrough}
\faIcon
{stripe
}
```
![](_page_32_Picture_753.jpeg)

\faIcon {stripe-s }  $\setminus$ faIcon $\{ \text{stroopwafel} \}$ \faIcon {studiovinari } \faIcon {stumbleupon } \faIcon {stumbleupon-circle } \faIcon {subscript }  $\setminus$ faIcon $\{$ subway $\}$ \faIcon{suitcase} \faIcon {suitcase-rolling }  $\setminus$ faIcon $\{ \text{sun} \}$ \faIcon[regular] {sun } \faIcon{superpowers} \faIcon {superscript }  $\setminus$ faIcon $\{ \text{supple} \}$ \faIcon {surprise } \faIcon[regular] {surprise } \faIcon{suse} \faIcon {swatchbook } \faIcon {swimmer } \faIcon {swimming-pool } \faIcon{symfony} \faIcon {synagogue } \faIcon {sync } \faIcon {sync-alt } \faIcon {syringe } \faIcon {table } \faIcon {tablet }  $\setminus$ faIcon $\{\texttt{table}-\texttt{alt}\}$ \faIcon {table-tennis } \faIcon{tablets}  $\setminus$ faIcon $\{tachometer-alt\}$  $\setminus$ faIcon $\{tag\}$ \faIcon {tags } \faIcon{tape} \faIcon {tasks } \faIcon {taxi } \faIcon {teamspeak }  $\setminus$ faIcon $\{ \text{teeth} \}$ \faIcon {teeth-open } \faIcon {telegram }  $\setminus$ faIcon $\{$ telegram-plane $\}$ \faIcon{temperature-high} \faIcon{temperature-low}

![](_page_33_Picture_563.jpeg)

```
\faIcon{tenge}
\frac{\tanh}{t}\frac{text-height}{\frac{text-width}{\frac{\text{th}}{}\frac{\theta}{theater-masks}\frac{themeco}
\frac{\tanh\theta}{themeisle}\frac{\theta-\text{red}-\text{red}}{x}\left\{thermometer}
\frac{thermomenter-empty}\frac{thermometer-full}{thermometer-full} \faThermometerHalf \faIcon{thermometer-half}
\frac{thermometer-quarter}{thermometer-quarter}\frac{t \cdot \frac{t}{t} - t}{t}\frac{\tanh-\text{peaks}}{}\frac{\text{th-large}}{}\frac{\th{-list}}\frac{\tanh-\tanh}{t}\frac{regular}{thumbs-down}\frac{\tanh\frac{\tanh\frac{\theta}{2}}{2}}{\frac{[regular]}{\tthumbs-up}\frac{\tanh\text{t}}{\tanh\text{t}}\frac{\text{ticket-alt}}{} \faTimes \faIcon{times}
\frac{\time - circle}{\frac{[regular]}{\times-circle}\frac{\tanh \}\frac{\tanh-\mathrm{slash}}{}\frac{\text{time}}{}\left\{ \frac{regular}{triangle} \right\}\frac{\tag{toggle-off}}{}\frac{\tag{toggle-on}{}\frac{\to\text{light}}\left\{ \text{toilet-paper} \right\}\frac{toolbox}{\faIcon{tools}
\frac{\text{tooth}}{}\frac{ton{torah}}\frac{\text{tori-gate}}{}\frac{traction}{t factor}\left\{ \text{trade-federation} \right\}
```
![](_page_34_Picture_741.jpeg)

![](_page_34_Picture_742.jpeg)

\faIcon{trademark}  $\setminus$ faIcon $\{ \text{traffic-light} \}$ \faIcon {train } \faIcon{tram} \faIcon {transgender }  $\setminus$ faIcon $\{$ transgender-alt $\}$ \faIcon {trash } \faIcon {trash-alt }  $\setminus$ faIcon[regular] $\{ {\tt{trash}\text{-}alt} \}$ \faIcon {trash-restore } \faIcon {trash-restore-alt } \faIcon {tree } \faIcon {trello } \faIcon {tripadvisor } \faIcon {trophy } \faIcon {truck } \faIcon {truck-loading } \faIcon{truck-monster} \faIcon{truck-moving} \faIcon {truck-pickup } \faIcon {tshirt } \faIcon{tty} \faIcon {tumblr } \faIcon {tumblr-square } \faIcon {tv } \faIcon{twitch} \faIcon {twitter } \faIcon {twitter-square } \faIcon{typo3} \faIcon {uber } \faIcon {ubuntu } \faIcon {uikit } \faIcon{umbrella}  $\setminus$ faIcon $\{$ umbrella-beach $\}$ \faIcon {underline } \faIcon {undo } \faIcon{undo-alt} \faIcon {uniregistry } \faIcon {universal-access } \faIcon {university } \faIcon {unlink } \faIcon{unlock} \faIcon {unlock-alt }

![](_page_35_Picture_760.jpeg)

\faIcon{untappd}  $\setminus$ faIcon $\{$ upload $\}$  $\setminus$ faIcon $\{ups\}$ \faIcon{usb} \faIcon {user }  $\setminus$ faIcon[regular] $\{ \text{user} \}$ \faIcon {user-alt } \faIcon {user-alt-slash }  $\setminus$ faIcon $\{$ user-astronaut $\}$  $\setminus$ faIcon $\{$ user-check $\}$ \faIcon {user-circle } \faIcon[regular] {user-circle } \faIcon {user-clock } \faIcon {user-cog } \faIcon {user-edit } \faIcon{user-friends}  $\setminus$ faIcon $\{$ user-graduate $\}$ \faIcon {user-injured } \faIcon {user-lock } \faIcon{user-md}  $\setminus$ faIcon $\{$ user-minus $\}$ \faIcon {user-ninja } \faIcon {user-nurse } \faIcon {user-plus } \faIcon {users } \faIcon {users-cog } \faIcon {user-secret } \faIcon {user-shield }  $\setminus$ faIcon $\{$ user-slash $\}$ \faIcon{user-tag} \faIcon {user-tie }  $\setminus$ faIcon $\{$ user-times $\}$ \faIcon{usps} \faIcon {ussunnah } \faIcon {utensils } \faIcon {utensil-spoon } \faIcon {vaadin }  $\setminus$ faIcon $\{vector$ -square $\}$ \faIcon {venus } \faIcon {venus-double } \faIcon{venus-mars} \faIcon {viacoin } \faIcon {viadeo }

![](_page_36_Picture_794.jpeg)

\faIcon {viadeo-square }  $\setminus$ faIcon $\{$ vial $\}$  $\setminus$ faIcon $\{$ vials $\}$ \faIcon {viber } \faIcon {video } \faIcon {video-slash } \faIcon {vihara } \faIcon {vimeo } \faIcon {vimeo-square }  $\setminus$ faIcon $\{$ vimeo-v $\}$ \faIcon {vine }  $\setminus$ faIcon $\{vk\}$  $\setminus$ faIcon $\{vnv\}$ \faIcon {voicemail }  $\setminus$ faIcon $\{$ volleyball-ball $\}$ \faIcon {volume-down } \faIcon{volume-mute} \faIcon{volume-off} \faIcon {volume-up } \faIcon {vote-yea }  $\setminus$ faIcon $\{ \text{vr-cardboard} \}$ \faIcon {vuejs } \faIcon {walking }  $\setminus$ faIcon $\{$ wallet $\}$ \faIcon {warehouse } \faIcon {water } \faIcon {wave-square }  $\setminus$ faIcon{waze}  $\setminus$ faIcon $\{$ weebly $\}$ \faIcon {weibo } \faIcon {weight } \faIcon {weight-hanging } \faIcon {weixin } \faIcon{whatsapp} \faIcon {whatsapp-square } \faIcon{wheelchair} \faIcon{whmcs} \faIcon{wifi}  $\setminus$ faIcon $\{$ wikipedia-w $\}$  $\setminus$ faIcon $\{$ wind $\}$ \faIcon {window-close } \faIcon[regular] {window-close } \faIcon {window-maximize }

![](_page_37_Picture_516.jpeg)

 $\lceil \texttt{ndow-minimize} \rceil$  $\texttt{regular}]$ {window-minimize}  $\pmb{\quad \text{indow-restore} \}$  $[$ egular] $\{$ window-restore $\}$  $\texttt{ne-bottle}$  $\begin{cases} \frac{1}{\pi} & \text{if } n = 1, 2, \ldots \end{cases}$  $\{ne-glass-alt\}$  $zards-of-the-coast \}$  $\text{inf-pack-batch}$  $\{on-sign\}$  $v$ rdpress $\rbrace$  $v$ rdpress-simple $\rbrace$  $\{bbbegin{aligned} \text{begin} \end{aligned} \}$  $\texttt{explorer} \}$  $\begin{array}{l} \texttt{Ing-square} \end{array}$  $\texttt{index-international}$  $=$ combinator $\}$  $\{en-sign}\}$  $\lfloor n\text{-yang} \rfloor$  $\text{butube-square}$